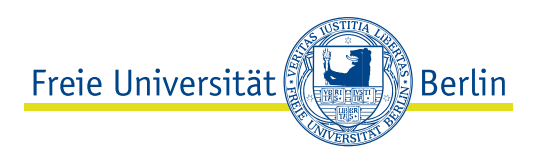

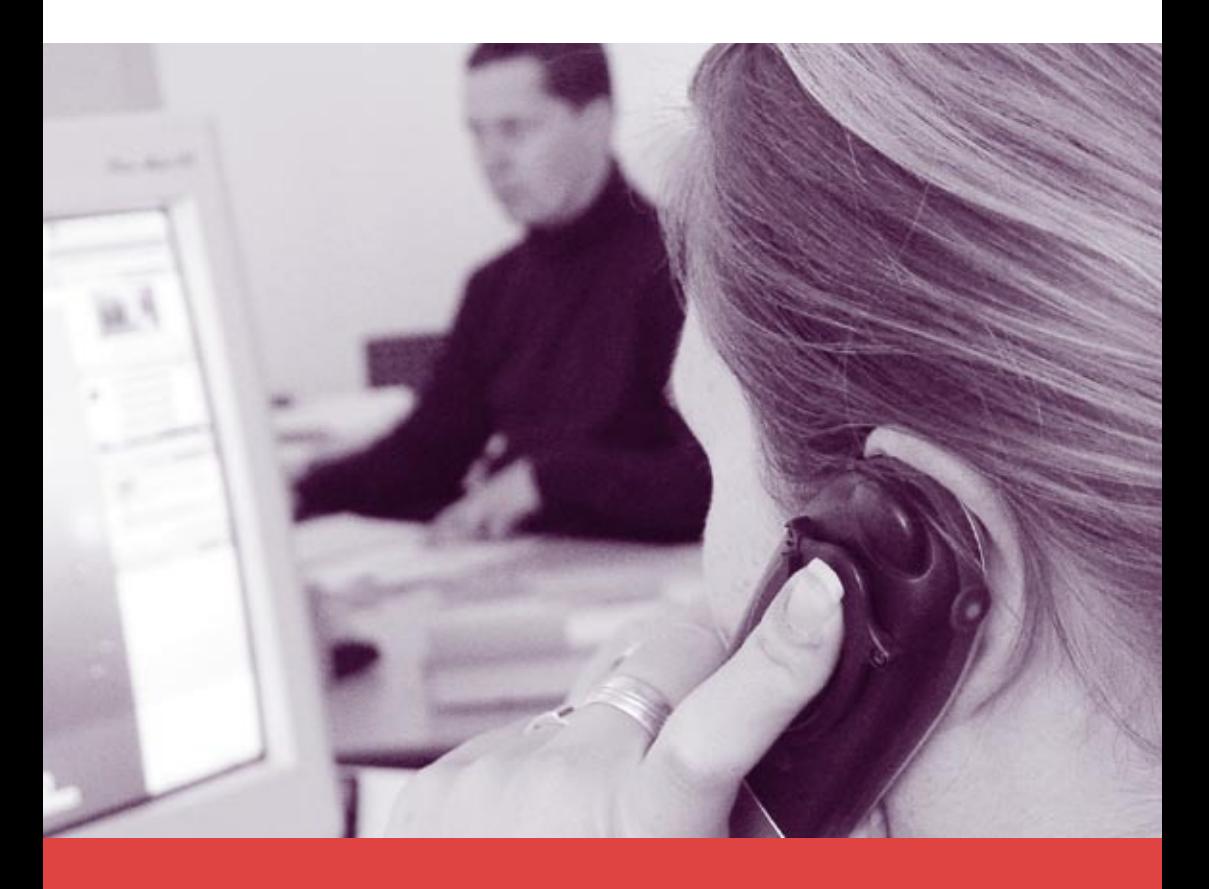

# **Module zur Informations- und Medienkompetenz** Allgemeine Berufsvorbereitung (ABV) in Bachelor-Studiengängen

# Sommersemester 2009

**Ein gemeinsames Programm von**

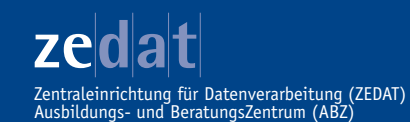

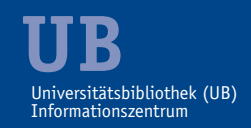

Raumplan des Ausbildungs- und Beratungszentrums der ZEDAT

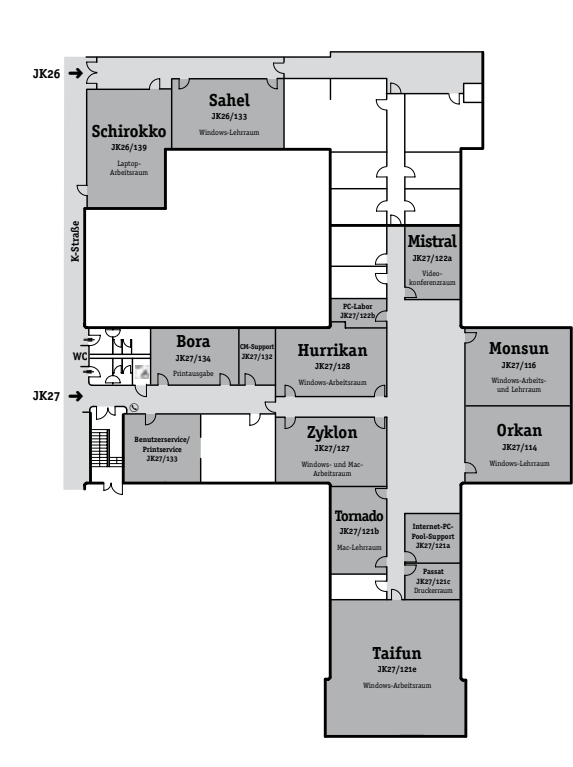

# **Impressum**

**Verantwortlich für Konzeption, Planung und Organisation der ABV-Module:**

#### **Zentraleinrichtung für Datenverarbeitung (ZEDAT):**

Dr. Jasmin Touati Telefon: (030) 838-53829 | Fax: (030) 838-51648 E-Mail: *abv-it@zedat.fu-berlin.de*

*Freie Universität Berlin ZEDAT, Standort Silberlaube Zentraleinrichtung für Datenverarbeitung Bereich JK 27 Fabeckstr. 32 · 14195 Berlin Habelschwerdter Allee 45 · 14195 Berlin*

#### **Universitätsbibliothek (UB):**

Andrea Jeder, Mario Kowalak Telefon: (030) 838-54227 | Fax: (030) 838-53738 E-Mail: *abv-it@ub.fu-berlin.de*

*Freie Universität Berlin Universitätsbibliothek – Informationszentrum Garystraße 39 / Ihnestraße 28* · *14195 Berlin*

#### **Stand: 27. Januar 2009**

**Redaktion:** Dr. Jasmin Touati, ZEDAT; Mario Kowalak, UB Layout: UNICOM Werbeagentur GmbH<br>Druck: Ausdruck Berlin (600 Exemplare) **Druck:** Ausdruck Berlin (600 Exemplare)

zeldlaltl **UB**

# **Inhaltsverzeichnis**

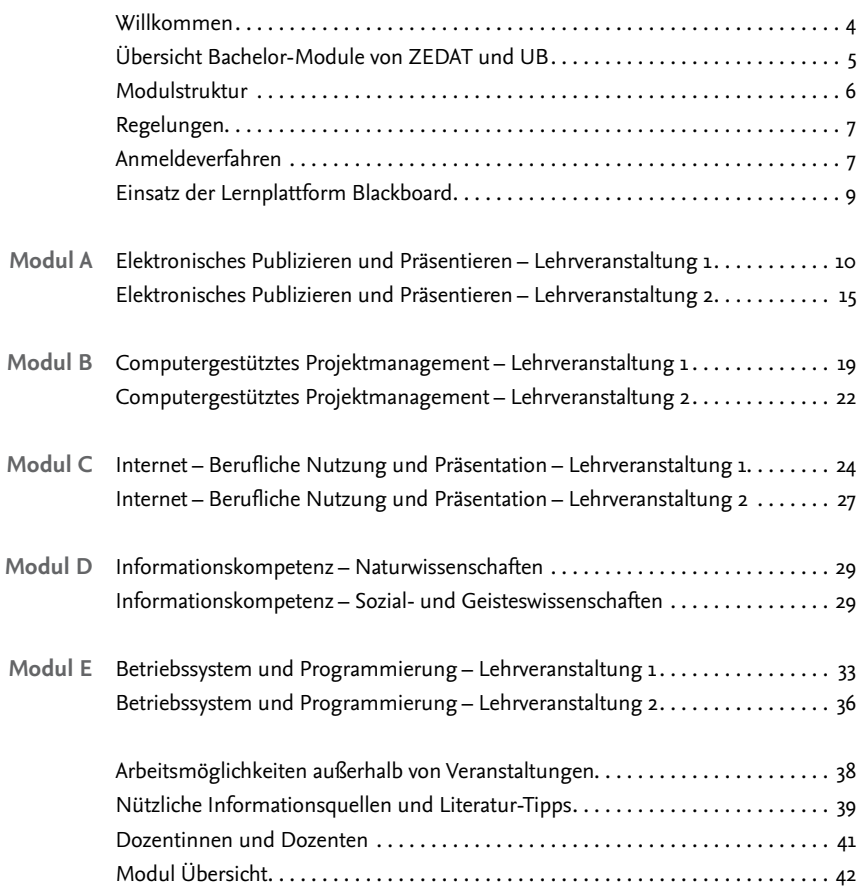

Dieses Programmheft und weitere Informationen erhalten Sie unter: *www.zedat.fu-berlin.de/Schulung/ABV-Module*

# **Willkommen**

Der Arbeitsmarkt ist in immer stärkerem Maße von Informations- und Kommunikationsanwendungen über alle Tätigkeiten und Funktionen hinweg geprägt. Die Fähigkeit zur kompetenten Handhabung der neuen Technologien ist in allen Bereichen des Arbeitslebens gefragt. Es wird erwartet, dass HochschulabgängerInnen die Fähigkeiten zum selbst gesteuerten Informieren und Lernen besitzen, in der Lage sind, Informationen fundiert zu bewerten und ferner den sicheren Umgang mit den neuen Medien beherrschen. Je besser AbsolventInnen der Hochschulen in diesem Umfeld qualifiziert sind, desto eher werden sie bei Bewerbungen um attraktive Arbeitsplätze erfolgreich sein. Entsprechend dieser Entwicklung werden im Bereich der Allgemeinen Berufsvorbereitung (ABV) in Bachelor-Studiengängen verstärkt moderne Informations- und Kommunikationstechnologien zum Lehr- und Lerngegenstand. Die Studierenden erlangen Informations- und Medienkompetenz und Sicherheit im Umgang mit IT-Werkzeugen. Zudem müssen sie sich einen umfassenden Überblick über die zunehmend elektronisch vorhandenen Informationsangebote ihrer Fach- und Arbeitsgebiete verschaffen und effiziente Recherchetechniken erlernen, um die steigende Informationsflut bewältigen und bewerten zu können (Fach- und Informationskompetenz).

In diesem Programmheft finden Sie die vom Ausbildungs- und BeratungsZentrum (ABZ) der ZEDAT und der Universitätsbibliothek (UB) der Freien Universität aktuell angebotenen Module zur Informations- und Medienkompetenz für den Bereich ABV in Bachelor-Studiengängen. Einer Überblicksskizze zu unseren Angeboten folgen Informationen zu organisatorischen Details und inhaltliche Ausführungen zu den Modulen und den dazugehörigen Kursen.

**Bitte beachten Sie, dass die angebotenen Module nur von Studierenden in Bachelor-Studiengängen wahrgenommen werden können.**

Diese laden wir herzlich ein, an unseren Modulen teilzunehmen.

*Dr. Jasmin Touati*

#### zedat **UB**

# **Bachelor-Module von ZEDAT und UB**

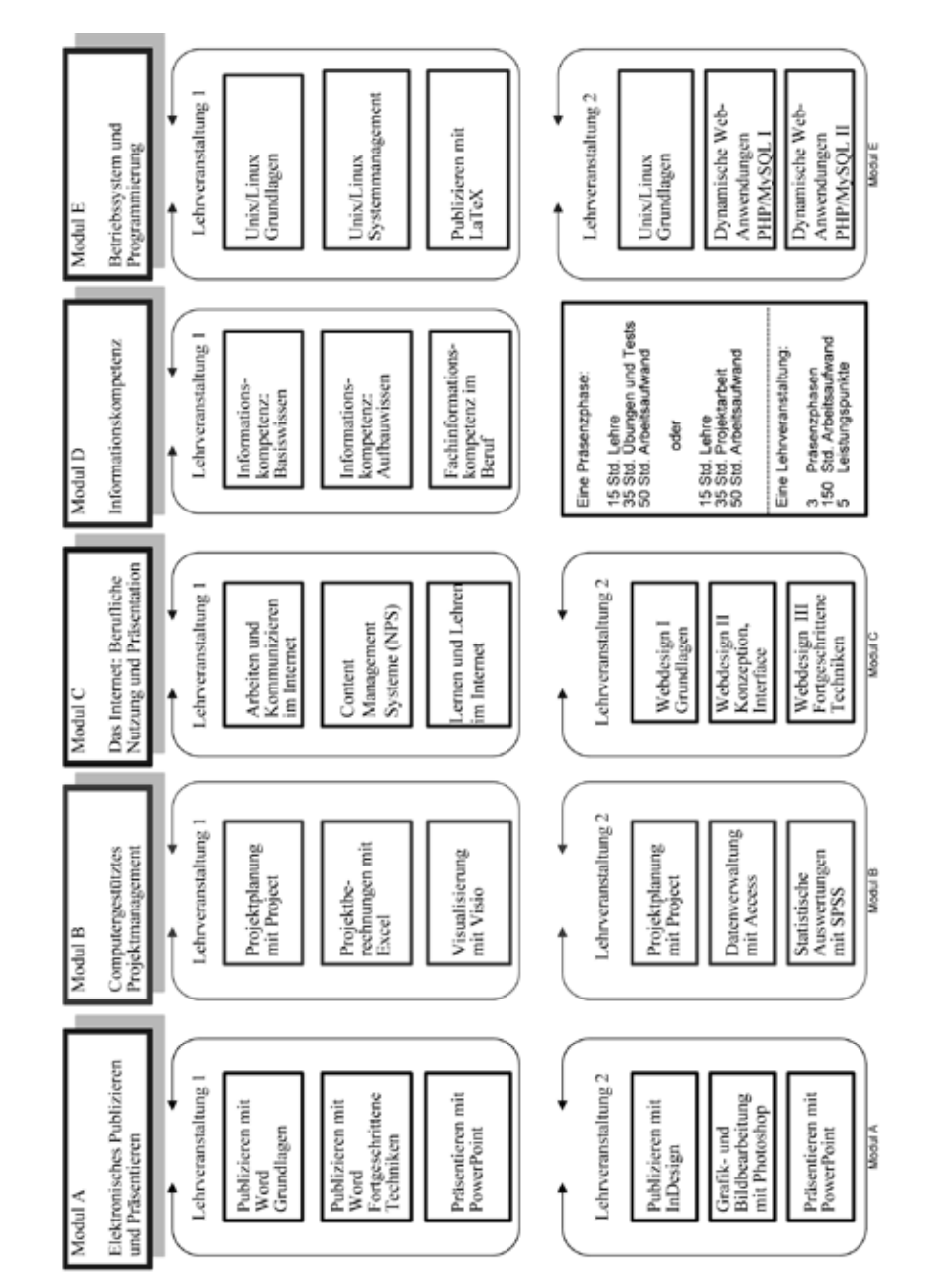

# **Modulstruktur**

Unsere Module bestehen grundsätzlich aus einer Lehrveranstaltung mit drei Kompaktkursen. Die Kurse sind als Intensivseminar mit Projektcharakter konzipiert. Während der Präsenzphasen (jeweils 15 Zeitstunden) wird alternativ das Wissen zur Erstellung einer vorgegebenen Projektarbeit oder das Wissen zur selbstständigen Bearbeitung und Lösung von Übungsaufgaben und Tests vermittelt.

*Prüfungsleistungen:* Die Teilnehmenden bearbeiten nach jedem Kompaktkurs ein vorgegebenes Projektthema (im Umfang von ca. 35 Zeitstunden) und geben innerhalb von 14 Tagen nach Ablauf des Kurses eine Projektarbeit ab oder sie bearbeiten vorgegebene Übungsaufgaben und schließen einen Kurs mit einem schriftlichen Test (ebenfalls im Umfang von ca. 35 Zeitstunden) ab.

# **Die regelmäßige Anwesenheit sowie die aktive Mitarbeit während der Kurse sind zwingend erforderlich.**

Pro Kompaktkurs ergibt sich ein Arbeitsaufwand von 50 Zeitstunden, bei drei Kursen pro Lehrveranstaltung also ein Aufwand von insgesamt 150 Zeitstunden. Nach erfolgreichem Abschluss eines Moduls erhalten Sie 5 Leistungspunkte.

1 Lehrveranstaltung – 3 Kompaktkurse –

150 Stunden Arbeitsaufwand – 5 Leistungspunkte

Um Überschneidungen mit den Lehrangeboten in den Kernfächern zu vermeiden, bieten wir unsere Veranstaltungen während der Vorlesungsfreien Zeit oder in den Abendstunden des Semesters an.

# **Regelungen**

Der Akademische Senat der Freien Universität Berlin hat beschlossen, dass im Studienbereich "Allgemeine Berufsvorbereitung (ABV)" aller Bachelor-Studiengänge der FU 30 Leistungspunkte erworben werden müssen. Bachelor-Studierende können dabei im Wahlbereich "Informations- und Medienkompetenz" maximal 3 Module besuchen und nach erfolgreicher Teilnahme maximal 15 Leistungspunkte erwerben. Die entsprechende Studien- und Prüfungsordnung und weitere Informationen finden Sie unter: *www.fu-berlin.de/abv/*

Pro Modul kann jeweils nur eine Lehrveranstaltung besucht werden. Beispiel: Modul A, Lehrveranstaltung 1 und Modul A Lehrveranstaltung 2 enthalten jeweils u.a. den Kompaktkurs "Powerpoint". Angerechnet wird daher nur eine Lehrveranstaltung (Kombination) des gleichen Moduls.

Für Bachelor-Studierende mit Lehramtsoption gelten andere Regelungen: Sie belegen Module zu den Lehramtsbezogenen Berufswissenschaften an den Fachbereichen ihrer Kernfächer und können daher keine Leistungspunkte im Angebot von ZEDAT und UB erwerben. Bei Unklarheiten wenden Sie sich bitte an das für Sie zuständige Prüfungsbüro.

# **Anmeldeverfahren**

Die Anmeldung zu den ABV-IT-Modulen der ZEDAT erfolgt in folgenden Zeiträumen: **Anmeldezeitraum I: 20.4.2009 bis 24.4.2009 Anmeldezeitraum II: 29.6.2009 bis 3.7.2009** 10.00-16.00 Uhr in der Silberlaube der FU, Habelschwerdter Allee 45, Raum JK 27/122f.

#### *Bei Fragen wenden Sie sich bitte an:*

Freie Universität Berlin Zentraleinrichtung für Datenverarbeitung (ZEDAT) Benutzerservice/ ABV-IT Fabeckstr. 32, 14195 Berlin Telefon: 838-77777 E-Mail: *hilfe@zedat.fu-berlin.de* Telefonisch: Christin Paulke 838-58070 *abv-it@zedat.fu-berlin.de Per E-Mail:Postadresse:*

Eine Sprechstunde der Modul-Veranwortlichen – Dr. Jasmin Touati – wird im Sommersemester 2009 wie folgt angeboten:

- mittwochs 15.00-17.00 Uhr *Zeit:*
- Ort: Silberlaube JK 27/122d

Antworten auf Häufig gestellte Fragen (FAQ) zu unseren Modulen finden Sie hier: *www.zedat.fu-berlin.de/FAQ*

# **S11100 Bachelor-Informationsveranstaltung:**

### **Module zur Informations- und Medienkompetenz für die ABV**

- *Ort:* Silberlaube, Raum Blizzard (J 25/10)
- *Dozentin:* Dr. Touati, Jasmin
- *Zielgruppe:* Studierende in Bachelor-Studiengängen der FU
- *Hinweise:* ZEDAT und Universitätsbibliothek bieten gemeinsam Bachelor-Module im Wahlbereich Informations- und Medienkompetenz für die Allgemeine Berufsvorbereitung (ABV) an. Zu diesen Angeboten sind nur Studierende in Bachelor-Studiengängen der FU zugelassen. In der Veranstaltung werden die Modul-Angebote für das Sommersemester 2009 vorgestellt, Hinweise zum Anmeldeverfahren und organisatorischen Details gegeben sowie Fragen beantwortet. Im Anschluss an die Veranstaltung können Sie sich vor Ort zu den Modulen anmelden. Weitere Informationen finden Sie unter: *www.zedat.fu-berlin.de/Schulung/ABV-Module* 
	- *Termin:* Montag | 20.4.2009 | 9.00-10.00 Uhr Montag | 29.6.2009 | 9.00-10.00 Uhr

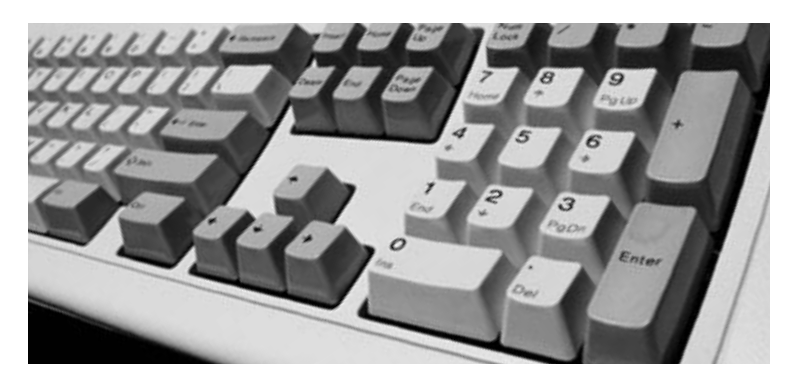

# **UB** zeldlaltl

# **Einsatz der Lernplattform Blackboard**

In allen Modulen von ZEDAT und UB wird das Learning Management System (LMS) Blackboard, die zentrale E-Learning-Plattform der FU, eingesetzt. Mit diesem System werden in unseren Veranstaltungen beispielsweise Lernmaterialien verteilt, die KursteilnehmerInnen stehen mit Blackboard untereinander und mit den DozentInnen in Kontakt, sie geben in Blackboard Projektarbeiten ab, bearbeiten Übungsaufgaben u.s.w.

**Allen Studierenden, die an unseren Modulen teilnehmen wollen, empfehlen wir, sich einen Blackboard-Account einzurichten.** 

#### *http://lms.fu-berlin.de/*

Voraussetzungen sind die Immatrikulation an der FU und ein ZEDAT-Account.

Außerdem empfehlen wir Ihnen, folgende Einführungsveranstaltung in Blackboard zu besuchen:

#### *Blackboard – die zentrale Lernplattform der FU*

- Donnerstag | 23. April 2009 | 16.00-18.00 Uhr *Termin:*
	- **Ort:** Silberlaube, Raum Orkan (JK 27/114)

**Dozentin:** Mußmann, Ulrike

Zielgruppe: Studierende aller Fächer

Windows- und Internet-Grundkenntnisse, sicherer Umgang mit einem Web-Browser *Voraussetzung:*

Hinweise Das Learning-Management-System (LMS) Blackboard wird an der FU zur Online-Unterstützung der Lehre eingesetzt, so auch im Rahmen der Bachelor-Modulangebote von ZEDAT und UB. In dieser Veranstaltung wird zunächst erläutert, wie Studierende Zugang zur Lernplattform und den darin angeboteten Kursen erhalten. Danach werden die wichtigsten Basis-Funktionen (Download von Lernmaterial, E-Mail, Diskussionsforen ...) vorgestellt und praktisch angewendet. Ein weiteres Thema ist die richtige Konfiguration Ihres Web-Browsers, um die Lernplattform optimal nutzen zu können. Bitte bringen Sie Ihren Studentenausweis oder Ihre ZEDAT-Zugangsdaten mit, damit Ihre Registrierung in Blackboard gleich durchgeführt werden kann.

# Modul A

# Elektronisches Publizieren und Präsentieren (5LP)

Modulbeschreibung

Im Berufsalltag wird heute der kompetente Umgang mit neuen Technologien erwartet. Elektronisches Publizieren und Präsentieren gehören dabei zu den am häufigsten genutzten Anwendungen. Für computergestützte Textverarbeitung und Präsentationen werden in Firmen meist die Programme Word und Power-Point eingesetzt (Lehrveranstaltung 1), für Desktop-Publishing-Anwendungen, Bildbearbeitungen und Präsentationen die Programme InDesign, Photoshop und PowerPoint (Lehrveranstaltung 2). In beiden Lehrveranstaltungen dieses Moduls werden Sie anhand berufsrelevanter Einsatzszenarien mit gängigen Arbeitstechniken und exemplarischer Anwendersoftware vertraut gemacht. Qualifikationsziel ist der sichere Umgang mit diesen im Berufsalltag zeitgemäßen Techniken und Werkzeugen.

Im Modul können die beiden Lehrveranstaltungen alternativ gewählt werden. Jede Lehrveranstaltung besteht aus drei Präsenzphasen, die als Kompaktkurse mit Projektcharakter konzipiert sind. Während der drei Präsenzphasen (jeweils 15 Zeitstunden) wird das Wissen zur Erstellung einer Projektarbeit vermittelt.

Prüfungsleistungen: Die Teilnehmenden bearbeiten nach jedem Kompaktkurs ein vorgegebenes Projektthema (im Umfang von ca. 35 Zeitstunden) und geben innerhalb von 14 Tagen nach Ablauf einer Präsenzphase eine Projektarbeit ab.

Sicherer Umgang mit Arbeitsplatzrechnern (vorzugsweise unter Microsoft Windows) wird für die Teilnahme an den Lehrveranstaltungen vorausgesetzt.

Die Anmeldung zu den ABV-IT-Modulen der ZEDAT erfolgt in folgenden Zeiträumen:

**Anmeldezeitraum I: 20.4.2009 bis 24.4.2009 Anmeldezeitraum II: 29.6.2009 bis 3.7.2009** 10.00-16.00 Uhr in der Silberlaube der FU, Habelschwerdter Allee 45, Raum JK 27/122f.

# Inhalte Modul A - Lehrveranstaltung 1

# **Publizieren mit Word I – Grundlagen**

Ziel dieses Kompaktkurses ist die sichere Beherrschung grundlegender Arbeitstechniken für die Erstellung von Textdokumenten im beruflichen Alltag. Texterfassung und -korrektur sowie Zeichen- und Absatzformatierung bilden einen ersten Schwerpunkt. Dabei werden auch Nummerierungen, Aufzählungen und Gliederungen behandelt. Sie lernen Texte zu verschieben, zu kopieren, einzufügen und Dokumente zusammenzuführen. Dokumentvorlagen erleichtern Ihnen die Arbeit. Sie nutzen Tabulatoren und Tabellen sowie Grafik- und Zeichnungsobjekte als Gestaltungselemente von Dokumenten. Die Anwendung von Automatismen wie Autokorrektur, Textbausteinen (Autotexten) und das Suchen und Ersetzen von Textstellen beschleunigen Routinearbeiten. Sie üben den Umgang mit Abschnitten, z. B. um einzelne Seiten ins Querformat zu setzen. Weitere Themen sind Rechtschreibprüfung und Silbentrennung, die Verwendung von Kopfund Fußzeilen sowie der Umgang mit Fuß- und Endnoten.

### **Publizieren mit Word II – Fortgeschrittene Techniken**

In diesem Kompaktkurs lernen Sie fortgeschrittene Funktionen computergestützter Textverarbeitung kennen. Dabei werden gängige Arbeitsweisen vermittelt und berufsrelevante Einsatzszenarien anhand praktischer Beispiele in Word behandelt. Sie erlernen die Erstellung von Serienbriefen, den Versand von Briefen per E- Mail, den Druck von Etiketten und Visitenkarten, die Erstellung von Übersichtslisten sowie das Bedrucken von Briefumschlägen in praktischen Übungen. Sie erstellen Geschäftsbriefe nach DIN-Norm 5008 und Überweisungsformulare sowie Rechnungsformulare, deren Werte Sie automatisch berechnen lassen. Desktop-Publishing-Funktionen (DTP) von Word ermöglichen die kreative Gestaltung von Dokumenten: Damit können z. B. Broschüren, Flyer, Spaltentexte oder Marginalien realisiert werden. Bei der gemeinsamen Bearbeitung von Dokumenten durch mehrere Autoren lernen Sie Textänderungen zu verfolgen sowie Ergänzungen oder Kommentare einzufügen, ohne dass dabei der ursprüngliche Text verloren geht (Änderungs- /Überarbeitungsmodus). Abschließend wird die Optimierung beliebiger Arbeitsabläufe mit Hilfe von Makros behandelt. Die Integration von Makros über Symbole oder Menüpunkte ermöglicht Ihnen dabei die individuelle Anpassung der eigenen Word-Arbeitsumgebung.

## **Präsentieren mit PowerPoint**

Im Berufsalltag ist es regelmäßig notwendig, Arbeitsergebnisse, Dienstleistungen oder Produkte zu präsentieren. Allgemeines Präsentations-Knowhow und die sichere Beherrschung einer Präsentationssoftware wird dabei selbstverständlich vorausgesetzt. In diesem Kompaktkurs wird Ihnen vermittelt, was bei einer erfolgreichen Präsentation alles beachtet werden muss: z. B. Definition der Präsentationsziele, Zielgruppenanalyse, inhaltliche Strukturfestlegungen, Wirkung von Farben und Schriften. Das weit verbreitete Präsentationsprogramm Power-Point gilt im Allgemeinen als einfach zu handhaben. Will man jedoch qualitativ hochwertige und ästhetisch ansprechende Präsentationen fertigen, benötigt man fundierte Kenntnisse im Umgang mit der Software. Beispielsweise, wenn es um das Einbinden bereits fertiger Ergebnisse geht, z. B. einer Gliederung aus Word, einem Diagramm aus Excel oder von Grafiken aus Grafikprogrammen. In diesem Kompaktkurs werden schwerpunktmäßig Gestaltungsmöglichkeiten von Textfolien, Tabellen, Diagrammen, Organigrammen, Grafiken, der Folien-Master, die Verwendung von Präsentationsvorlagen, Animationen und der Datenaustausch mit anderen Programmen behandelt und praktisch angewendet.

**5592A11 Termine Durchlauf 1** Anmeldezeitraum I: 20.-24.4.2009

# **Publizieren mit Word I – Grundlagen**

- *Termine:* Montag bis Freitag | 8.-12. Juni 2009 | 18.00-21.30 Uhr
	- *Ort:* Silberlaube, Raum Orkan (JK 27/114)

*Dozentin:* Dr. Vockrodt-Scholz, Viola

### **Publizieren mit Word II – Fortgeschrittene Techniken**

*Termine:* Montag bis Freitag | 22.-26. Juni 2009 | 18.00-21.30 Uhr *Ort:* Silberlaube, Raum Orkan (JK 27/114) *Dozentin:* Dr. Vockrodt-Scholz, Viola

#### **Präsentieren mit PowerPoint**

*Termine:* Montag bis Freitag | 6.-10. Juli 2009 | 18.00-21.30 Uhr *Ort:* Silberlaube, Raum Orkan (JK 27/114)

*Dozentin:* Dr. Vockrodt-Scholz, Viola

# **UB**

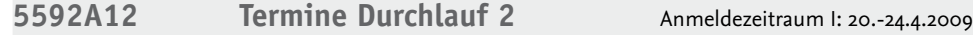

# **Publizieren mit Word I – Grundlagen**

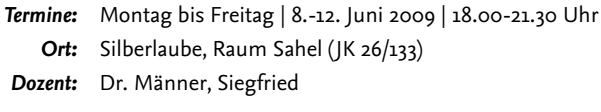

### **Publizieren mit Word II – Fortgeschrittene Techniken**

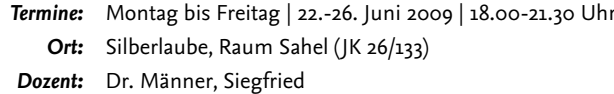

## **Präsentieren mit PowerPoint**

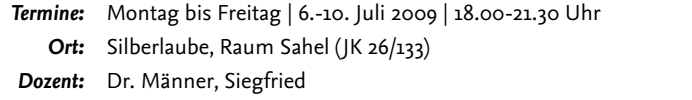

# **5592A13 Termine Durchlauf 3** Anmeldezeitraum II: 29.6.-3.7.2009

### **Publizieren mit Word I – Grundlagen**

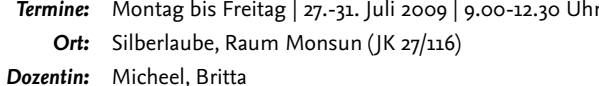

#### **Publizieren mit Word II – Fortgeschrittene Techniken**

- *Termine:* Montag bis Freitag | 10.-14. August 2009 | 9.00-12.30 Uhr *Ort:* Silberlaube, Raum Monsun (JK 27/116)
- *Dozentin:* Micheel, Britta

### **Präsentieren mit PowerPoint**

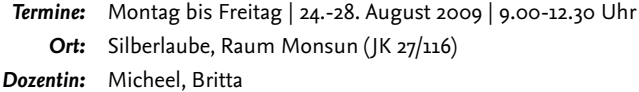

# **5592A14 Termine Durchlauf 4** Anmeldezeitraum II: 29.6.-3.7.2009

# **Publizieren mit Word I – Grundlagen**

*Termine:* Montag bis Freitag | 20.-24. Juli 2009 | 9.00-12.30 Uhr *Ort:* Silberlaube, Raum Monsun (JK 27/116)

*Dozentin:* Ott-Rabenhorst, Antje

### **Publizieren mit Word II – Fortgeschrittene Techniken**

*Termine:* Montag bis Freitag | 3.-7. August 2009 | 9.00-12.30 Uhr *Ort:* Silberlaube, Raum Monsun (JK 27/116)

*Dozentin:* Ott-Rabenhorst, Antje

# **Präsentieren mit PowerPoint**

*Termine:* Montag bis Freitag | 17.-21. August 2009 | 9.00-12.30 Uhr *Ort:* Silberlaube, Raum Monsun (JK 27/116) *Dozentin:* Ott-Rabenhorst, Antje

**5592A15 Termine Durchlauf 5** Anmeldezeitraum II: 29.6.2009 bis 3.7.2009

# **Publizieren mit Word I – Grundlagen**

*Termine:* Montag bis Freitag | 27.-31. Juli 2009 | 14.00-17.30 Uhr *Ort:* Silberlaube, Raum Orkan (JK 27/114)

*Dozentin:* Ott-Rabenhorst, Antje

# **Publizieren mit Word II – Fortgeschrittene Techniken**

*Termine:* Montag bis Freitag | 10.-14. August 2009 | 14.00-17.30 Uhr *Ort:* Silberlaube, Raum Orkan (JK 27/114) *Dozentin:* Ott-Rabenhorst, Antje

# **Präsentieren mit PowerPoint**

*Termine:* Montag bis Freitag | 24.-28. August 2009 | 14.00-17.30 Uhr *Ort:* Silberlaube, Raum Orkan (JK 27/114)

*Dozentin:* Ott-Rabenhorst, Antje

**UB**

# Inhalte Modul A - Lehrveranstaltung 2

## **Grafik- und Bildbearbeitung mit Photoshop**

Grafiken und Bilder sind für ansprechende Publikationen unverzichtbar. Das gilt ganz besonders im beruflichen Umfeld, wo es häufig darauf ankommt, Dienstleistungen oder Produkte überzeugend darzustellen. In dieser Kompaktkurs lernen Sie Grundprinzipien des professionellen Grafikdesigns und der grafischen Konzeption kennen sowie das sehr verbreitete, leistungsfähige Programm Photoshop für Zwecke der Bildbearbeitung, Bildkomposition und der Bilderstellung sicher anzuwenden. Den vielfältigen Einsatzmöglichkeiten der Software sind keine Grenzen gesetzt: Digitale Fotos können für die Veröffentlichung in Broschüren oder auf Webseiten bearbeitet werden, Bildmaterial kann verfremdet, mehrere Bilder miteinander verschmolzen werden. Neue Ideen und Vorstellungen können unter Zuhilfenahme von Farbmodi, Werkzeugen und Ebenen umgesetzt werden. Sie lernen Tonwertkorrekturen und Retuschen bei Fotos vorzunehmen und verwenden Montage- und Collagetechniken, um aus Einzelmotiven neue Bilder zusammenzusetzen. Sie erstellen Text- und grafische Formelemente und verfremden diese durch Effekte und Filter.

# **Publizieren mit InDesign**

Dieser Kompaktkurs führt in Anwendungsmöglichkeiten, Leistungsmerkmale und grundlegende Funktionen des Desktop Publishings (DTP) anhand des Programms InDesign ein. InDesign kommt überall dort zum Einsatz, wo professionelle Printerzeugnisse benötigt werden. Im beruflichen Umfeld gibt es eine Vielzahl immer wieder nachgefragter Publikationen, wie z. B. Produkt-Broschüren, Tagungsflyer, Messe-Plakate oder Visitenkarten. Mit den in diesem Kompaktkurs erworbenen Kenntnissen und Fertigkeiten sind Sie in der Lage, eigene Entwürfe zu erstellen bzw. Publikationen zu konzipieren, grafisch umzusetzen und deren Produktion vorzubereiten. Ferner können Sie beurteilen, ob Ihre Ideen und Vorstellungen bei einer Auftragsvergabe an andere Mitarbeiter oder externe Auftragnehmer praktisch umsetzbar sind und den "Regeln der Kunst" entsprechen. Bei der Strukturierung von Layouts sowie der Erstellung von Musterseiten und Stilvorlagen erlernen Sie den sicheren Umgang mit dem Programm. Sie erfahren, was man unter "Farbmanagement" versteht und wie dieses wirkungsvoll genutzt wird, wie Sie Bilder unter Verwendung von Alpha-Kanälen und Freistellern importieren und was bei der Erstellung von PDF-Dokumenten und bei der Druckausgabe zu beachten ist.

## **Präsentieren mit PowerPoint**

Im Berufsalltag ist es regelmäßig notwendig, Arbeitsergebnisse, Dienstleistungen oder Produkte zu präsentieren. Allgemeines Präsentations-Knowhow und die sichere Beherrschung einer Präsentationssoftware wird dabei selbstverständlich vorausgesetzt. In diesem Kompaktkurs wird Ihnen vermittelt, was bei einer erfolgreichen Präsentation alles beachtet werden muss: z. B. Definition der Präsentationsziele, Zielgruppenanalyse, inhaltliche Strukturfestlegungen, Wirkung von Farben und Schriften. Das weit verbreitete Präsentationsprogramm Power-Point gilt im Allgemeinen als einfach zu handhaben. Will man jedoch qualitativ hochwertige und ästhetisch ansprechende Präsentationen fertigen, benötigt man fundierte Kenntnisse im Umgang mit der Software. Beispielsweise, wenn es um das Einbinden bereits fertiger Ergebnisse geht, z. B. einer Gliederung aus Word, einem Diagramm aus Excel oder von Grafiken aus Grafikprogrammen. In diesem Kompaktkurs werden schwerpunktmäßig Gestaltungsmöglichkeiten von Textfolien, Tabellen, Diagrammen, Organigrammen, Grafiken, der Folien-Master, die Verwendung von Präsentationsvorlagen, Animationen und der Datenaustausch mit anderen Programmen behandelt und praktisch angewendet.

**5592A21 Termine Durchlauf 1** Anmeldezeitraum I: 20.4.-24.4.2009

# **Grafik- und Bildbearbeitung mit Photoshop**

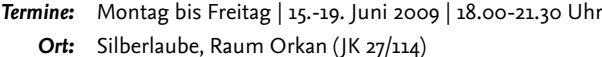

*Dozentin:* Eckardt, Miriam

#### **Publizieren mit InDesign**

*Termine:* Montag bis Freitag | 29. Juni - 3. Juli 2009 | 18.00-21.30 Uhr *Ort:* Silberlaube, Raum Orkan (JK 27/114) *Dozent:* Schaare, Thorsten

#### **Präsentieren mit PowerPoint**

*Termine:* Montag bis Freitag | 13.-17. Juli 2009 | 18.00-21.30 Uhr *Ort:* Silberlaube, Raum Orkan (JK 27/114)

*Dozentin:* Dr. Vockrodt-Scholz, Viola

# **UB**

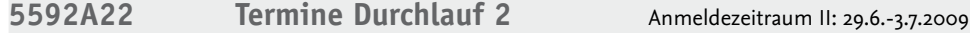

# **Grafik- und Bildbearbeitung mit Photoshop**

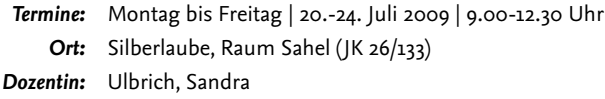

#### **Publizieren mit InDesign**

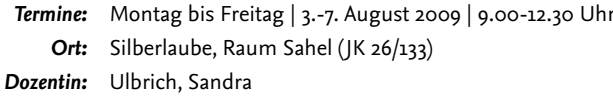

# **Präsentieren mit PowerPoint**

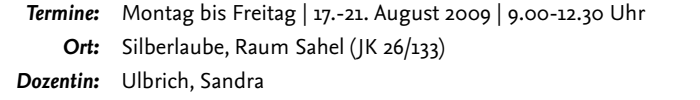

# **5592A2 Termine Durchlauf 3** Anmeldezeitraum II: 29.6.-3.7.2009

# **Grafik- und Bildbearbeitung mit Photoshop**

*Termine:* Montag bis Freitag | 20.-24. Juli 2009 | 9.00-12.30 Uhr *Ort:* Silberlaube, Raum Orkan (JK 27/114) *Dozentin:* Eckardt, Miriam

#### **Publizieren mit InDesign**

- *Termine:* Montag bis Freitag | 3.-7. August 2009 | 9.00-12.30 Uhr *Ort:* Silberlaube, Raum Orkan (JK 27/114)
- *Dozent:* Schaare, Thorsten

#### **Präsentieren mit PowerPoint**

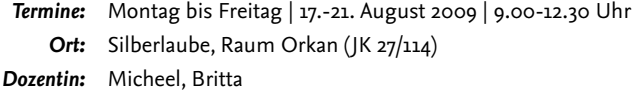

### **UB** zeldlalft

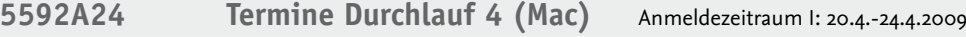

# **» NEU:** Dieser Durchlauf wird mit Apple-Macintosh-Rechnern durchgeführt

### **Publizieren mit InDesign**

*Termine:* Montag bis Donnerstag | 27.-30. April 2009 | 17.15-21.30 Uhr *Ort:* Silberlaube, Raum Tornado (JK 27/121b)

*Dozent:* Sperling, Martin

#### **Grafik- und Bildbearbeitung mit Photoshop**

*Termine:* Montag bis Freitag | 11.-15. Mai 2009 | 18.00-21.30 Uhr *Ort:* Silberlaube, Raum Tornado (JK 27/121b) *Dozent:* Sperling, Martin

### **Präsentieren mit PowerPoint**

*Termine:* Montag bis Freitag | 25.-29. Mai 2009 | 18.00-21.30 Uhr *Ort:* Silberlaube, Raum Tornado (JK 27/121b)

*Dozentin:* Dr. Vockrodt-Scholz, Viola

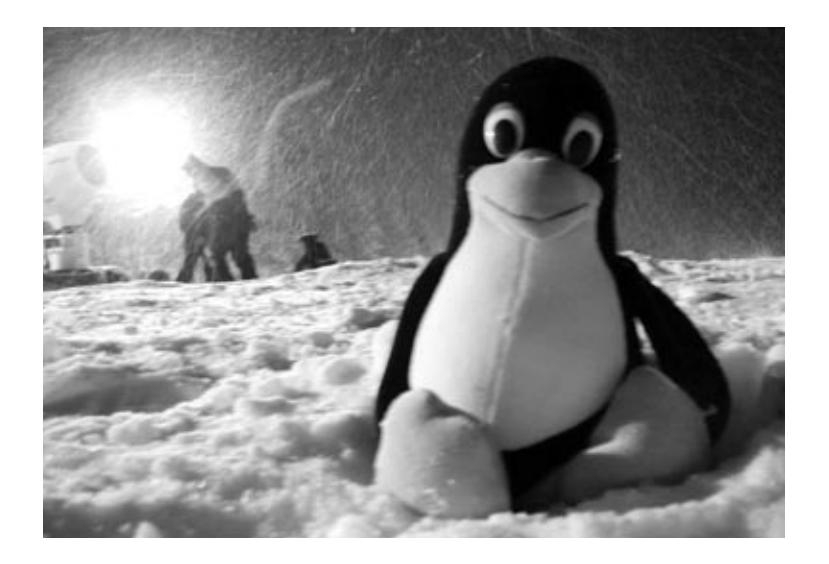

# zedlalt **UB**

# Modul B

# Computergestütztes Projektmanagement (5 LP)

Modulbeschreibung

Die Organisation, Überwachung und das Kostencontrolling von Projekten unterschiedlicher Art wird heute in Firmen und Betrieben mit Software-Unterstützung durchgeführt. Projekte werden dabei in Teams oder am Einzelarbeitsplatz geplant. In diesem Modul lernen Sie in jeweils drei Kompaktkursen anhand von berufsbezogenen Beispielprojekten einerseits die arbeitsorganisatorischen Abläufe von Projektarbeit und andererseits den Umgang mit den gängigen Software-Anwendungen im Bereich der Computergestützten Projektarbeit und des Projektmanagements kennen. Die Planungsdaten von Projekten werden in das Softwareprodukt Microsoft Project übertragen und der Projektverlauf mit diesem gesteuert und überwacht. In der Lehrveranstaltung 1 wird anschließend das Controlling der Kosten mit Excel durchgeführt und zur Veranschaulichung von Sachverhalten wie z. B. Organigrammen oder Mindmappings wird die Software Visio eingesetzt. In Lehrveranstaltung 2 werden die Daten nach der Projektplanung unter verschiedenen Fragestellungen mit dem Statistikprogramm SPSS ausgewertet. Bei der Arbeit mit MS Access lernen Sie zudem Daten zu strukturieren, zu erfassen, zu verwalten und aufzuarbeiten.

Qualifikationsziel dieses Moduls ist einerseits der sichere Umgang mit elektronischen Werkzeugen die in der beruflichen Praxis bei der Projektplanung und -durchführung eingesetzt werden, und andererseits die Einübung der erforderlichen so genannten Softskills wie Teamarbeit und Zeitmanagement.

Im Modul können die beiden Lehrveranstaltungen alternativ gewählt werden. Jede Lehrveranstaltung besteht aus drei Präsenzphasen, die als Intensivseminare mit Projektcharakter konzipiert sind. Während der drei Präsenzphasen (jeweils 15 Zeitstunden) wird das Wissen zur Erstellung einer Projektarbeit vermittelt. *Prüfungsleistungen:* Die Teilnehmenden bearbeiten nach jedem Kompaktkurs ein vorgegebenes Projektthema (im Umfang von ca. 35 Zeitstunden) und geben innerhalb von 14 Tagen nach Ablauf einer Präsenzphase eine Projektarbeit ab.

Die Anmeldung zu den ABV-IT-Modulen der ZEDAT erfolgt in folgenden Zeiträumen:

**Anmeldezeitraum I: 20.4.2009 bis 24.4.2009 Anmeldezeitraum II: 29.6.2009 bis 3.7.2009** 10.00-16.00 Uhr in der Silberlaube der FU, Habelschwerdter Allee 45, Raum JK 27/122f.

# Inhalte Modul B - Lehrveranstaltung 1

### **Projektplanung mit Project**

In diesem Kompaktkurs werden zentrale Kenntnisse zur erfolgreichen Projektplanung vermittelt. Dabei wird erarbeitet, welche Rolle die EDV bei der Planung von Projekten spielt. Anhand eines Beispiels wird entwickelt, wie Projekte professionell geplant, strukturiert und durchgeführt werden. Nach einer Einführung in die Theorie des Projektmanagements lernen Sie u. a. Visualisierungstechniken, Projektcontrolling, Ressourcentechniken, Phasenkonzepte und das Projektberichtswesen kennen. Sie erstellen ein Pflichtenheft, erlernen die Gantt- und Netzplan-Technik und trainieren den Umgang mit der Software Project, indem Sie ein Projekt selbstständig computerunterstützt entwickeln.

#### **Projektberechnungen mit Excel**

Eine der zentralen Aufgaben bei der Durchführung von Projekten ist das Controlling. In diesem Kompaktkurs lernen Sie die Tabellenkalkulation effektiv für Projektberechnungen und das Controlling einzusetzen. Mit Hilfe des Tabellenkalkulationsprogramms Excel rechnen Sie anhand von Anwendungsbeispielen mit absoluten und relativen Bezügen; Sie verknüpfen Tabellen zur Kostenkontrolle des Projektes z. B. anhand einer Einnahme-Überschussrechnung; Sie arbeiten mit Tabellenblättern und lernen, wie man die Präsentation der Ergebnisse gestaltet. Auch mit Techniken, wie z. B. dem Import aus Project und mit Pivot-Analysen machen Sie sich vertraut. Daten können aus dem Beispielprojekt des vorangegangenen Project-Kurses übernommen und weiterverarbeitet werden.

#### **Visualisierung mit Visio**

Die Veranschaulichung komplexer Sachverhalte ist in vielen Projekten notwendig, um die Nachvollziehbarkeit der Arbeits- und Projektabläufe zu gewährleisten. In dieser Präsenzphase erlernen sie den Umgang mit dem Visualisierungsprogramm Visio, das eine Vielzahl nützlicher Tools und Vorlagen zur Verfügung stellt. Sie lernen mit grundlegenden Visio-Techniken wie Shapes, Layern und Formatvorlagen umzugehen und erarbeiten Erklärungsmodelle wie z. B. Mindmappings, Organigramme und Flussdiagramme. Sie lernen, wie man Modelle zur Veranschaulichung eines Handlungsplans im Projekt entwirft und üben das Zusammenspiel und den Datenaustausch zwischen den Programmen Project, Excel und Visio. Anhand eines Projektbeispiels wird aufgezeigt, wie benutzer-

# **UB**

definierte Eigenschaften erstellt werden können, die genau auf die jeweiligen Projekterfordernisse zugeschnitten sind.

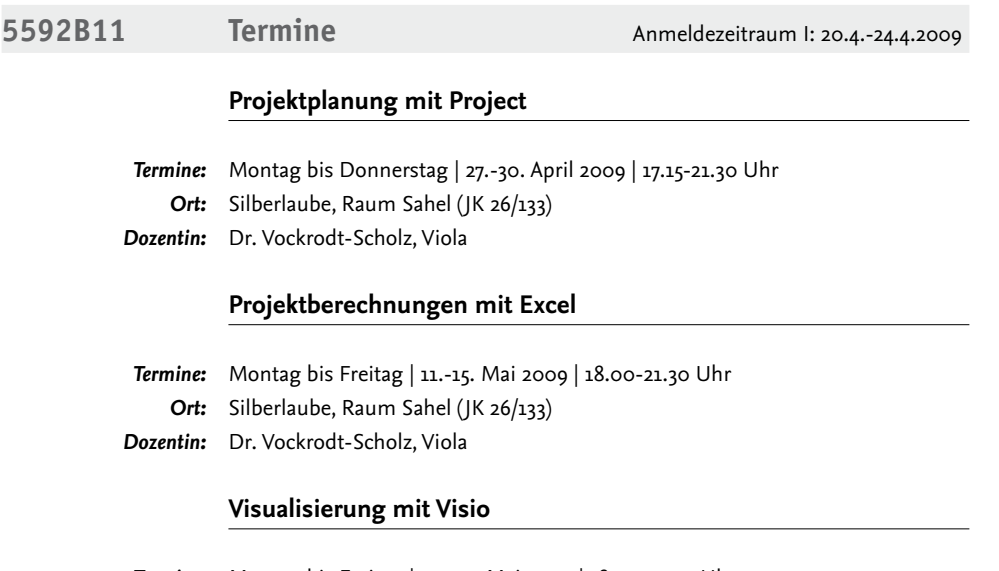

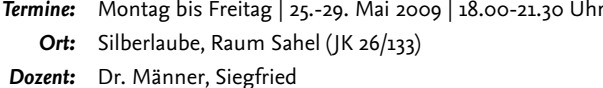

20 Ausbildungs- und BeratungsZentrum der ZEDAT | Universitätsbibliothek

# Inhalte Modul B - Lehrveranstaltung 2

### **Projektplanung mit Project**

In diesem Kompaktkurs werden zentrale Kenntnisse zur erfolgreichen Projektplanung vermittelt. Dabei wird erarbeitet, welche Rolle die EDV bei der Planung von Projekten spielt. Anhand eines Beispiels wird entwickelt, wie Projekte professionell geplant, strukturiert und durchgeführt werden. Nach einer Einführung in die Theorie des Projektmanagements lernen Sie u. a. Visualisierungstechniken, Projektcontrolling, Ressourcentechniken, Phasenkonzepte und das Projektberichtswesen kennen. Sie erstellen ein Pflichtenheft, erlernen die Gantt- und Netzplan-Technik und trainieren den Umgang mit der Software Project, indem Sie ein Projekt selbstständig computerunterstützt entwickeln.

#### **Datenverwaltung mit Access**

Ziel dieses Kurses ist die professionelle Nutzung von Datenbankanwendungen im Berufsalltag, wo überwiegend relationale Datenbanken zum Einsatz kommen, die der strukturierten und redundanzfreien Speicherung von Daten in Form von Tabellen dienen. Ausgehend von theoretischen Grundbegriffen wird die Methodik des Datenbankentwurfs anhand zahlreicher Übungsbeispiele erlernt. Die praktische Implementierung der so konzipierten Datenmodelle erfolgt anhand eines Beispielprojektes mit dem Datenbanksystem Access. Einen weiteren Schwerpunkt des Kurses bilden SQL-Datenbankabfragen zur Selektion und Aufbereitung von Projektdaten.

#### **Statistische Auswertungen mit SPSS**

In diesem Kurs lernen Sie, projektrelevante statistische Untersuchungen durchzuführen. Ausgehend von einem Beispielprojekt werden unterschiedliche Datensätze mit Hilfe des Programmpakets SPSS verarbeitet. Sie erlernen wie Informationen aus Daten gewonnen werden und aussagekräftige Grafiken erstellt und präsentationsreife Tabellen angefertigt werden können. Sie lernen in Projektarbeiten vorgegebene Umfragedaten (z. B. zur Kundenzufriedenheit) aufzuarbeiten und auszuwerten und damit z. B. Marktanalysen durchzuführen. Folgende Themenbereiche werden im Einzelnen behandelt: Dateneingabe, -aufbereitung, -selektion, -modifikation, -exploration, statistische Kennwerte, Grafiken, ausgewählte parametrische und nichtparametrische Verfahren, Regressionsanalyse, Faktorenanalyse, Testkonstruktion.

## zedat **UB**

**5592B21 Termine** Anmeldezeitraum I : 20.4.-24.4.2009

# **Projektplanung mit Project**

*Termine:* Montag bis Freitag | 15.-19. Juni 2009 | 18.00-21.30 Uhr *Ort:* Silberlaube, Raum Sahel (JK 26/133) *Dozent:* Dr. Männer, Siegfried

#### **Datenverwaltung mit Access**

*Termine:* Montag bis Freitag | 29. Juni - 3. Juli 2009 | 18.00-21.30 Uhr *Ort:* Silberlaube, Raum Sahel (JK 26/133) *Dozent:* Dr. Stanger, Michael

#### **Statistische Auswertungen mit SPSS**

*Termine:* Montag bis Freitag | 13.-17. Juli 2009 | 18.00-21.30 Uhr *Ort:* Silberlaube, Raum Sahel (JK 26/133) *Dozent:* Leiske, Manfred

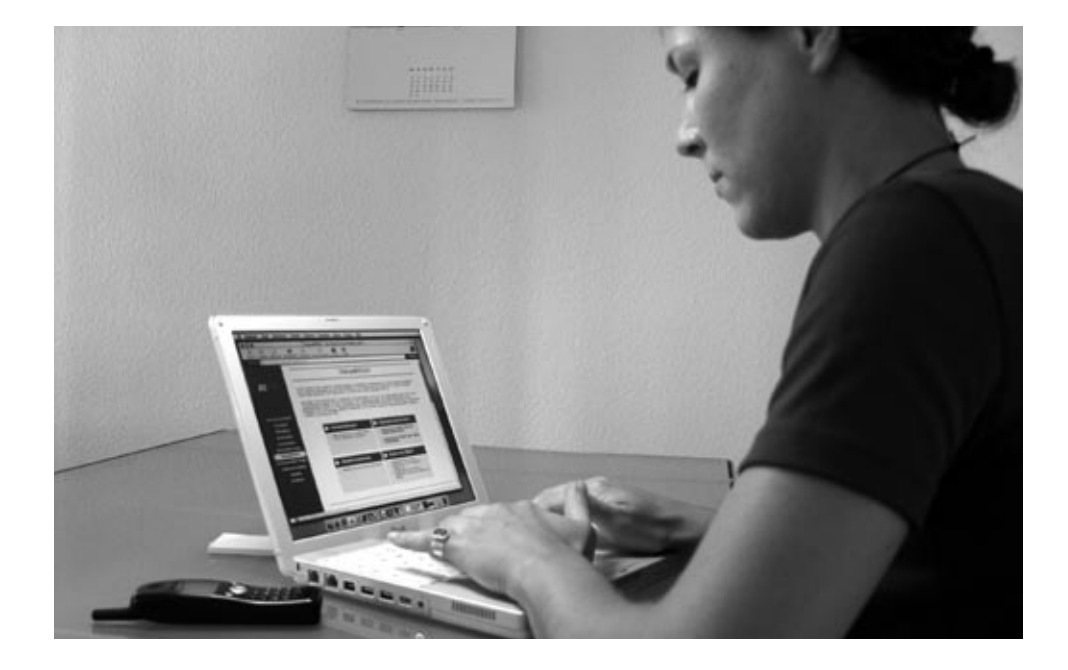

# Modul C

# Internet – Berufliche Nutzung und Präsentation (5 LP)

Modulbeschreibung Ziel dieses Moduls ist der effiziente Einsatz professioneller Methoden und Werkzeuge zur Erstellung von Webseiten im beruflichen Umfeld. In der Lehrveranstaltung 1 dieses Moduls lernen Sie in drei Kompaktkursen anhand von praxisnahen Beispielen, wie z. B. in Unternehmen und Institutionen die Möglichkeiten des Internet für die tägliche Arbeit genutzt eingesetzt werden. Im ersten Kompaktkurs lernen Sie verschiedene Anwendungen kennen, mittels derer Sie online kommunizieren, kooperieren und arbeiten können. Darüber hinaus werden Ihnen Möglichkeiten für die berufliche Selbstdarstellung im Netz aufgezeigt. Im zweiten Kompaktkurs erlernen Sie den Umgang mit Content Management Systemen (CMS). Diese Programme ermöglichen es, auch ohne Programmierkenntnisse Webseiten ansprechend zu gestalten und werden zunehmend in Firmen und Institutionen zur Präsentation von Informationsangeboten im WWW eingesetzt. Der dritte Kompaktkurs beschäftigt sich mit dem Thema e-Learning sowohl aus Sicht der Lernenden als auch der Lehrenden. Sie lernen Werkzeuge und Methoden zum selbstgesteuerten und kooperativen Lernen im Internet kennen und erhalten einen Einstieg in den Aufbau von e-Learning Angeboten. In Lehrveranstaltung 2 werden umfassende Techniken zur Erstellung von Web-Sites vermittelt und Sie werden in drei Kompaktkursen in Arbeitsweisen und -techniken eingeführt, wie sie von professionellen Web-Designern angewendet werden. Anhand eines eigenen Projektes erlernen Sie die wichtigsten Elemente einer nachhaltigen Informationsarchitektur von Web-Angeboten und runden Ihr Wissen mit ortgeschrittenen Technologien des Web-Designs ab.

> Im Modul können die beiden Lehrveranstaltungen alternativ gewählt werden. Jede Lehrveranstaltung besteht aus drei Präsenzphasen, die als Kompaktkurse mit Projektcharakter konzipiert sind. Während der drei Präsenzphasen (jeweils 15 Zeitstunden) wird das Wissen zur Erstellung einer Projektarbeit vermittelt.

> *Prüfungsleistungen:* Die Teilnehmenden bearbeiten nach jedem Kompaktkurs ein vorgegebenes Projektthema (im Umfang von ca. 35 Zeitstunden) und geben innerhalb von 14 Tagen nach Ablauf einer Präsenzphase eine Projektarbeit ab. Sicherer Umgang mit Arbeitsplatzrechnern (vorzugsweise unter Microsoft Windows) wird für die Teilnahme an den Lehrveranstaltungen vorausgesetzt. Die Anmeldung zu den ABV-IT-Modulen der ZEDAT erfolgt in folgenden Zeiträumen: **Anmeldezeitraum I: 20.4.2009 bis 24.4.2009 Anmeldezeitraum II: 29.6.2009 bis 3.7.2009**

10.00-16.00 Uhr in der Silberlaube der FU, Habelschwerdter Allee 45, Raum JK 27/122f.

# Inhalte Modul C - Lehrveranstaltung 1

# **Netzbasiertes Arbeiten und Kommunizieren mit Web 2.0**

Web 2.0-Anwendungen wie Youtube, Flickr oder studiVZ ermöglichen Internetusern, eigene Inhalte ins Netz zu stellen, Informationen zu verbreiten oder sich mit Gleichgesinnten auszutauschen. Aber auch für das Studium und den Berufsalltag bieten Web 2.0-Tools zahlreiche Anwendungsmöglichkeiten. Ziel dieses Kompaktkurses ist das Kennenlernen und praktische Anwenden verschiedener Werkzeuge zur Unterstützung und Erleichterung des Arbeitsalltags.

Sie erlernen die professionelle Nutzung von kostenfreien Programmen, mittels derer Sie Dokumente online erstellen, speichern, mit anderen gleichzeitig bearbeiten oder als Webseite veröffentlichen können. Darüber hinaus werden Ihnen Möglichkeiten zur rechnerunabhängigen Speicherung häufig besuchter Webseiten und zur Implementierung oftmals genutzter Anwendungen in Ihre Browser-Startseite gezeigt. Einen weiteren Schwerpunkt bildet der sichere Umgang mit Kommunikations- und Kooperationsmedien: Sie lernen verschiedene Tools – wie Blogs, Foren und Chats – kennen, die den Austausch und das gemeinsame Arbeiten im Netz ermöglichen. Ein anderer Themenbereich befasst sich mit der beruflichen Selbstdarstellung im Internet: Neben Tipps für das Einrichten eines persönlichen Kompetenzprofils in Business-Communities – wie Xing oder femity – erhalten Sie praktische Anregungen für das Erstellen eines eigenen Blogs als Homepage.

# **Webseitenerstellung mit Content Management Systemen**

Ziel des Kurses ist es, mit dem an der Freien Universität Berlin eingesetzten Content Management System NPS in die professionelle Webseiten zu erstellen. Content Management Systeme (CMS) werden für die Pflege umfangreicher Websites eingesetzt. Sie ermöglichen es z. B. auch Mitarbeitern großer Unternehmen ohne spezielle Programmierfähigkeiten Webseiten mittels sog. "What-You-See-Is-What-You-Get"-Editoren (WYSIWYG) zu erstellen. In diesem Kurs bearbeiten die Studierenden einzelne Elemente einer Website, z. B. den Hauptinhalt, wobei Kopf- und Fußzeilen, Menüstrukturen, etc. den Webseiten mittels automatisierter Prozesse hinzugefügt werden. Auf diese Weise können gleich bleibende Layout-Elemente, z. B. das Corporate Design einer Firma, vorgegeben werden. Spezielle Vorlagen ermöglichen zudem das Erfassen strukturierter Informationen, wie beispielsweise Kontaktdaten, die automatisiert auf Webseiten ausgegeben werden sollen.

# **Lernen und Lehren im Internet**

Das Internet bietet vielfältige Möglichkeiten, sich selbst Wissen anzueignen oder anderen zu vermitteln. In diesem Kompaktkurs lernen Sie verschiedene Werkzeuge und Methoden zum individuellen und gemeinschaftlichen Lernen im Netz kennen, die sowohl im Studium als auch im Berufsalltag einsetzbar sind. Darüber hinaus sollen Sie in die Lage versetzt werden, E-Learning Angebote selbst zu finden und zu bewerten. Der zweite Teil des Kompaktkurses vermittelt einen Einstieg in den Aufbau von E-Learning Angeboten. Sie erlernen dabei den professionellen Umgang mit der zentralen Lernplattform der Freien Universität (Blackboard) aus Sicht der Lehrenden sowie die Einrichtung und Nutzung eines Wikis. Des Weiteren beschäftigen Sie sich mit der Aufbereitung von Lernmaterialien für die Präsentation im Internet, z. B. mit der Erzeugung von navigationsfähigen und kopiergeschützten PDFs. Methodisches Hintergrundwissen zum Einsatz von E-Learning rundet den Kompaktkurs ab. Das vermittelte Basiswissen vertiefen Sie in der Projektarbeit durch den Aufbau eines E-Learning Angebots unter Verwendung von Blackboard und anderen Hilfsmitteln.

**5592C11 Termine** Anmeldezeitraum II: 29.6.2009 bis 3.7.2009

### **Netzbasiertes Arbeiten und Kommunizieren mit Web 2.0**

*Termine:* Montag bis Freitag | 20.-24. Juli 2009 | 14.00-17.30 Uhr *Ort:* Silberlaube, Raum Orkan (JK 27/114) *Dozentin:* Mußmann, Ulrike

#### **Webseitenerstellung mit Content Management Systemen**

Termine: Montag bis Freitag | 3.-7. August 2009 | 14.00-17.30 Uhr Ort: Silberlaube, Raum Orkan (JK 27/114) *Dozent:* Hanke, Ivo

# **Lernen und Lehren im Internet**

*Termine:* Montag bis Freitag | 17.-21. August 2009 | 14.00-17.30 Uhr *Ort:* Silberlaube, Raum Orkan (JK 27/114)

*Dozentin:* Dr. Juhnke, Nadia

**UB**

# Inhalte Modul C - Lehrveranstaltung 2

### **Webseitenerstellung – Grundlagen**

Ziel des Kurses ist die Erstellung einer eigenen professionellen Bewerbungs-Homepage und deren Publikation im Internet. Zu diesem Zweck bekommen Sie einen Überblick über gängige "What-You-See-Is-What-You-Get"-Editoren (WYSIWYG) und werden mit deren Funktionalitäten vertraut gemacht. Mit Hilfe des WYSIWYG- Editors Dreamweaver wird eine Web-Site erstellt, die interne und externe Hyperlinks, Navigationsleisten, Bilder, ein Formular und eine Java-Script-Anwendung beinhaltet. Sie erlernen dabei die Grundlagen der HTML-Programmierung und Bildbearbeitung und verwenden exemplarisch Elemente wie Flash-Filme, Java-Applets und ActiveX. Mittels FTP (File Transfer Protocol) übertragen Sie Ihre Bewerbungs-Site auf einen Webserver und nehmen eine Suchmaschinen-Optimierung der Web-Site vor. Zur Vertiefung Ihrer Software-Kenntnisse analysieren Sie im Kurs den prinzipiellen Aufbau von Programmoberflächen (Interface Design) und erstellen einen Kriterienkatalog zur Evaluierung der Programme. Dadurch sind Sie in der Lage, den Umgang mit neuer Software schnell und selbstständig zu erlernen und diese zu beurteilen (Software Evaluierung).

#### **Webseitenerstellung – Konzeption, Interface und Design**

Im Mittelpunkt des Kurses stehen die Konzeptionsphasen eines kommerziellen Internet-Auftritts. In einer berufsnahen Teamsituation werden Sie mit den Konzeptionstechniken eines Web-Projekts vertraut gemacht. Sie führen ein Briefing durch und erarbeiten an einem Beispielprojekt einen Angebots- und Kalkulationsentwurf. Sie üben das Schreiben von Grob-, Fein- ,Navigations- und Designkonzepten und erlernen die Grundlagen nachhaltiger Informationsarchitektur. Ein weiterer Themenbereich in diesem Kompaktkurses ist das Web-Qualitätsmanagement. Sie lernen die wichtigsten Kriterien der Benutzerfreundlichkeit (Usability) und der Barrierefreiheit (Accessibility) anhand praktischer Beispiele kennen. Abschließend erstellen Sie auf der Grundlage Ihrer Konzeption professionelle Templates, die in Web-Site III als Grundlage zur Erstellung einer Web-Site dienen.

# **Webseitenerstellung – Fortgeschrittene Techniken**

Ziel des Kurses ist die praktische Umsetzung des im vorangegangenen Kurs erarbeiteten Web-Konzepts mit fortgeschrittenen Quell-Code-Techniken. In diesem Kompaktkurs lernen Sie die aktuellen Web-Standards XHTML und Cascading Stylesheets (CSS) kennen, die die Trennung von Inhalt und Design ermöglichen. Sie erstellen ihre Web-Site nun ohne die Hilfe eines WYSIWYG-Editors, wobei XHTML zur Strukturierung und CSS zur Formatierung der Seiten verwendet werden. Ferner eignen Sie sich Kompetenzen in der Web-Site-Pflege und Relaunch-Planung an. Als Ausblick werden im Berufsalltag gängige Technologien wie Content-Management- und Dokumentenmanagement-Systeme vorgestellt.

# **5592C21 Termine** Anmeldezeitraum II: 29.6.-3.7.2009

# **Webseitenerstellung – Grundlagen**

*Termine:* Montag bis Freitag | 27.-31. Juli 2009 | 9.00-12.30 Uhr *Ort:* Silberlaube, Raum Orkan (JK 27/114)

*Dozentin:* Robbers, Ines

#### **Webseitenerstellung – Konzeption, Interface und Design**

*Termine:* Montag bis Freitag | 10.-14. August 2009 | 9.00-12.30 Uhr Ort: Silberlaube, Raum Orkan (JK 27/114) *Dozentin:* Robbers, Ines

#### **Webseitenerstellung – Fortgeschrittene Techniken**

*Termine:* Montag bis Freitag | 24.-28. August 2009 | 9.00-12.30 Uhr *Ort:* Silberlaube, Raum Orkan (JK 27/114)

*Dozentin:* Robbers, Ines

# **UB** zedati

# Modul D

# Informationskompetenz (5 LP)

Modulbeschreibung

Der Arbeitsmarkt ist in zunehmendem Maße von Informations- und Kommunikationsanwendungen über alle Tätigkeiten und Funktionen hinweg geprägt. Gesellschaft und Wirtschaft erwarten informationskompetente Hochschulabgänger, die Fähigkeiten zum selbst gesteuerten Informieren und Lernen besitzen und in der Lage sind, Informationen fundiert zu bewerten. In diesem Modul wird die Fähigkeit vermittelt, Informationsbedürfnisse zu erkennen, zu beschreiben, zu reflektieren sowie Informationen situationsgerecht zu finden, zu bewerten und zu bearbeiten. In den Kompaktkursen 1 bis 3 erlernen Sie den effizienten Umgang mit unterschiedlichen Medien sowie allgemeinen und fachlichen Informationsquellen.

Die Studierenden werden im dritten Kurs nach ihren Kernfächern/Studienrichtungen (Politik- und Sozialwissenschaften, Naturwissenschaften, Geschichts- und Kulturwissenschaften, Philosophie und Geisteswissenschaften) aufgeteilt und fachspezifisch in die zu behandelnden Themenbereiche eingeführt.

Qualifikationsziel dieses Moduls ist der effiziente Einsatz von elektronischen und konventionellen Informationsquellen für die berufliche Praxis sowie die Steigerung der persönlichen Informationskompetenz zur Verbesserung der Berufsqualifizierung.

Das Modul wird gemeinsam von der Universitätsbibliothek und den Fachbibliotheken betreut. Alle 3 Kompaktkurse der Lehrveranstaltung sind als Intensivseminare konzipiert. Während der Präsenzphasen (jeweils 15 Zeitstunden) wird das Wissen zur selbstständigen Bearbeitung und Lösung von Übungsaufgaben und Tests (im Umfang von ca. 35 Zeitstunden) vermittelt.

Prüfungsleistungen: Die Teilnehmenden schließen die Kurse "Basiswissen" und "Aufbauwissen" mit einem schriftlichen Test, den Kurs "Fachinformationskompetenz im Beruf" mit einer schriftlichen Projektarbeit ab.

Sicherer Umgang mit Arbeitsplatzrechnern (vorzugsweise unter Microsoft Windows) wird für die Teilnahme an allen Kursen vorausgesetzt.

Die Anmeldung zu den ABV-IT-Modulen der ZEDAT erfolgt in folgenden Zeiträumen:

**Anmeldezeitraum I: 20.4.2009 bis 24.4.2009 Anmeldezeitraum II: 29.6.2009 bis 3.7.2009** 10.00-16.00 Uhr in der Silberlaube der FU, Habelschwerdter Allee 45, Raum JK 27/122f.

# **Modul D**  Inhalte

#### **Informationskompetenz – Basiswissen**

Die Veranstaltung führt in das Angebot, die gezielte Auswahl, die effiziente Nutzung und die begründete Bewertung von Informationsquellen ein. Dabei werden folgende Schwerpunkte gesetzt:

- Das System der Informationsversorgung (Erzeugung und Verbreitung von Informationen und Wissen)
- Aufbau, Struktur und Nutzung von Literaturverzeichnissen/Katalogen
- Recherchen in elektronischen Medien.

#### **Informationskompetenz – Aufbauwissen**

Die Veranstaltung erweitert und vertieft die Kompetenz im Umgang mit konventionellen und elektronischen Informationsmitteln unter Einbeziehung fachbezogenen Informationsquellen. Im Mittelpunkt stehen folgende Themen:

- Literaturbeschaffung
- Angebote und Methoden für die Internetrecherche
- Auswahl, Aufbereitung und Präsentation von Rechercheergebnissen
- Zitieren und Literaturverwaltungsprogramme.

#### **Fachinformationskompetenz im Beruf**

In diesem Kurs findet auf Grundlage der von den Teilnehmern angegebenen Studienrichtung eine Aufteilung in fachlich spezialisierte Gruppen statt:

- Politik- und Sozialwissenschaften, inkl. Publizistik
- Naturwissenschaften: Biologie, Chemie, Pharmazie, Mathematik, Informatik und Geowissenschaften
- Geschichts- und Kulturwissenschaften
- Philosophie und Geisteswissenschaften

Die Studierenden werden in die Lage versetzt, eine kompetente Auswahl, Nutzung und Bewertung fachbezogener Informationsmittel (konventionell und digital) vor zu nehmen. Anhand von Themenstellungen der Studierenden werden Fragestellungen bearbeitet wie z. B.: Wo finde und wie nutze ich aktuelle Zeitschriftenartikel, elektronische Volltexte, elektronische Bücher, Foren und Nachrichtendienste zu meinem Thema? Welchen Nutzen oder speziellen Mehrwert bieten Virtuelle Fachbibliotheken, Digitale Bibliotheken, thematische Internet-Links und Internet-Portale gegenüber allgemeinen Suchmaschinen? Inwiefern

### **UB** zeldlalft

können und müssen sich elektronische Ressourcen und konventionelle Informationsmittel ergänzen? Was sind besondere Qualitätsmerkmale bei Internetressourcen und wodurch zeichnen sich hochwertige Fachinformationsangebote im Internet aus?

# **5592D11 Termine** Naturwissenschaften Anmeldezeitraum II: 29.6.-3.7.2009

### **Informationskompetenz – Basiswissen**

- *Termine:* Montag bis Freitag | 31. August 4. September 2009 | 9.00-12.30 Uhr
- *Ort:* Universitätsbibliothek, Informationszentrum (Schulungsraum)
- *Dozenten:* Eh, Doris / Jeder, Andrea / Kowalak, Mario

### **Informationskompetenz – Aufbauwissen**

- *Termine:* Montag bis Freitag | 14.-18. September 2009 | 9.00-12.30 Uhr *Ort:* Universitätsbibliothek, Informationszentrum (Schulungsraum)
- *Dozenten:* Eh, Doris / Jeder, Andrea / Kowalak, Mario

# **Test Informationskompetenz Basis- und Aufbauwissen**

*Termin:* Montag | 28. September 2009 | 14.00-16.00 Uhr

#### **Fachinformationskompetenz im Beruf**

*Termine:* Montag bis Freitag | 28. September - 2. Oktober 2009 | 9.00-12.30 Uhr *Ort:* Universitätsbibliothek, Informationszentrum (Schulungsraum) *Dozenten:* Dr. Tatai, Andrea / Buchholz, Petra / Kahlfeld, Cornelia

# **5592D21 Termine** Sozial- und Geisteswissenschaften

Anmeldezeitraum II: 29.6.-3.7.2009

#### **Informationskompetenz – Basiswissen**

*Termine:* Montag bis Freitag | 7.-11. September 2009 | 9.00-12.30 Uhr *Ort:* Universitätsbibliothek, Informationszentrum (Schulungsraum) *Dozenten:* Eh, Doris / Jeder, Andrea / Kowalak, Mario

# **Informationskompetenz – Aufbauwissen**

- *Termine:* Montag bis Freitag | 21.-25. September 2009 | 9.00-12.30 Uhr
- *Ort:* Universitätsbibliothek, Informationszentrum (Schulungsraum)
- *Dozenten:* Eh, Doris / Jeder, Andrea / Kowalak, Mario

# **Test Informationskompetenz Basis- und Aufbauwissen**

*Termin:* Montag | 28. September 2009 | 14.00-16.00 Uhr

# **Fachinformationskompetenz im Beruf**

- *Termine:* Montag bis Freitag | 28. September 2. Oktober 2009 | 9.00-12.30 Uhr
	- *Ort:* Universitätsbibliothek, Informationszentrum (Schulungsraum)
- *Dozenten:* Dr. Rothe, Susanne / Eh, Doris / Jeder, Andrea / Kowalak, Mario

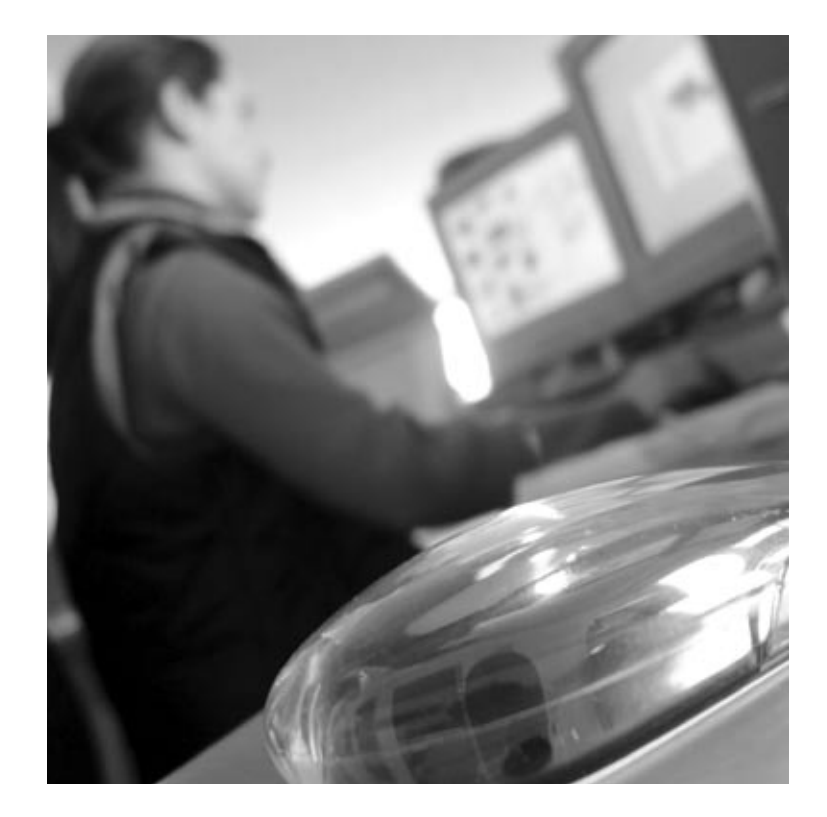

# zedat **UB**

# Modul E

# Betriebssystem und Programmierung (5LP)

Modulbeschreibung

Der sichere Umgang mit Betriebssystemen und der dazu gehörigen Anwendersoftware sowie elementare Programmierkenntnisse erleichtern Problemlösungen mit IT-Unterstützung im Berufsalltag. Das Betriebssystem Unix/Linux wird überall dort eingesetzt, wo es auf hohe Sicherheitsstandards, große Rechenkapazitäten und/oder Hochverfügbarkeit ankommt. Auf Grund seiner Leistungsfähigkeit, Zuverlässigkeit und der zunehmenden Benutzerfreundlichkeit ist Unix/ Linux an vielen Büroarbeitsplätzen nicht mehr wegzudenken. Die Verfügbarkeit von umfangreicher Open Source Software erhöht zusätzlich seine Attraktivität. In den drei Kompaktkursen der Lehrveranstaltung 1 lernen Sie das Betriebssystem Unix/Linux sicher in Ihrer Alltagsarbeit einzusetzen. Sie werden mit den grundlegenden Konzepten, Techniken und Werkzeugen unter Unix/Linux vertraut gemacht und erfahren, welche Möglichkeiten der System-Konfiguration bestehen, welche Arbeiten bei der Systemadministration zu erledigen sind und welche Hilfsmittel dabei eingesetzt werden können. Im Textverarbeitungskurs werden Sie in die wesentlichen Stilelemente zur Gestaltung von Dokumenten und in die Programmierung von LaTeX-Dokumenten eingeführt.

In der Lehrveranstaltung 2 dieses Moduls lernen Sie – neben den Grundlagen des Beriebssystems Unix/Linux – wie die Open-Source-Produkte Apache Webserver, die Datenbank MySQL und die Skriptsprache PHP beim Web-Server-Einsatz unter Unix/Linux professionell zusammen wirken. Zudem erlernen Sie im dritten Kompaktkurs die Erstellung von Datenbanken für dynamische Webseiten.

Im Modul können die beiden Lehrveranstaltungen alternativ gewählt werden. Jede Lehrveranstaltung besteht aus drei Präsenzphasen, die als Intensivseminare mit Projektcharakter konzipiert sind. Während der drei Präsenzphasen (jeweils 15 Zeitstunden) wird das Wissen zur Erstellung einer Projektarbeit vermittelt.

*Prüfungsleistungen:* Die Teilnehmenden bearbeiten nach jedem Kompaktkurs ein vorgegebenes Projektthema (im Umfang von ca. 35 Zeitstunden) und geben innerhalb von 14 Tagen nach Ablauf des Kurses eine Projektarbeit ab oder sie bearbeiten vorgegebene Übungsaufgaben und schließen einen Kurs mit einem schriftlichen Test (ebenfalls im Umfang von ca. 35 Zeitstunden) ab.

Die Anmeldung zu den ABV-IT-Modulen der ZEDAT erfolgt in folgenden Zeiträumen:

**Anmeldezeitraum I: 20.4.2009 bis 24.4.2009 Anmeldezeitraum II: 29.6.2009 bis 3.7.2009** 10.00-16.00 Uhr in der Silberlaube der FU, Habelschwerdter Allee 45, Raum JK 27/122f.

# Inhalte Modul E - Lehrveranstaltung 1

### **Unix/Linux I – Grundlagen**

In diesem Kurs erlernen Sie den sicheren Umgang mit dem Betriebssystem Unix und der unter diesem am häufigsten eingesetzten Anwendersoftware. Unix ist als leistungsfähiges, performantes und stabiles Mehrbenutzer-Server-Betriebssystem bekannt. Mit dem frei verfügbaren Linux hat das Betriebssystem (als kostenlose Alternative zu Microsoft Windows) die Rechnerwelt bis hinunter zum Desktop-PC – auch in Organisationen und Unternehmen – erobert. Intuitiv zu bedienende grafische Oberflächen ermöglichen die einfache Handhabung bei den täglichen Arbeiten genau so, wie unter Microsoft Windows oder Apple Macintosh. Folgende Themenschwerpunkte werden im Kurs behandelt: Aufbau und Funktionsweise von Unix- Systemen, Arbeiten mit der Shell und über die grafische Oberfläche, Zugriffsschutz und -rechte, Netzdienste, Datenaustausch mit Nutzern anderer Betriebssysteme. Praktische Aufgabenstellungen, wie sie in der Berufswelt zu bewältigen sind, werden unter fertig installierten Unix/Linux-Systemen bearbeitet.

### **Publizieren mit LaTeX**

LaTeX ist ein Textverarbeitungs- und Satzsystem, das anfänglich für mathematisch-naturwissenschaftliche Anwendungsgebiete entwickelt wurde und für viele Betriebssysteme kostenlos erhältlich ist. Heute wird LaTeX jedoch auch überall dort eingesetzt, wo es auf professionelle Druckqualität ankommt. Insbesondere mit dem Aufkommen der interaktiven Web-Seiten hat LaTeX eine Renaissance erfahren, denn mit Hilfe des pdfTeX-Compilers und einer beliebigen Script-Sprache lassen sich auf einfache Weise typographisch hochwertige PDF-Seiten erstellen, die ihre Daten direkt aus Datenbanken beziehen. In diesem Kurs werden Sie mit praktischen Übungen unter Unix in die wesentlichen Stilelemente zur Gestaltung und in die Programmierung von LaTeX-Dokumenten eingeführt.

# **UB** zedati

### **Unix/Linux II – Systemmanagement**

Während im Kurs "Unix/Linux - Grundlagen" fertige und gut vorkonfigurierte Systeme für die Arbeit bereitstanden, sollen solche Systeme in diesem Kurs erst entstehen. Sie lernen, Ihr eigenes Linux-System zu konfigurieren bzw. vorhandene Systeme mit Administrationsrechten zu modifizieren. Dabei geht es um Arbeitsschritte der Grundinstallation, der sinnvollen Konfiguration von Hardware und Software sowie um das nötige Handwerkszeug für die tägliche Arbeit als Systemadministrator. Das Themenspektrum reicht dabei vom Druckeranschluss über die Netzwerk-Konfiguration und -Integration bis hin zum Servereinsatz sowie von der Softwareverwaltung über das Benutzermanagement und die Datensicherung bis hin zur Dienste- und Netzwerksicherheit. Phasen der Vermittlung von Grundlagenwissen und praktische Übungen wechseln im Kurs einander ab.

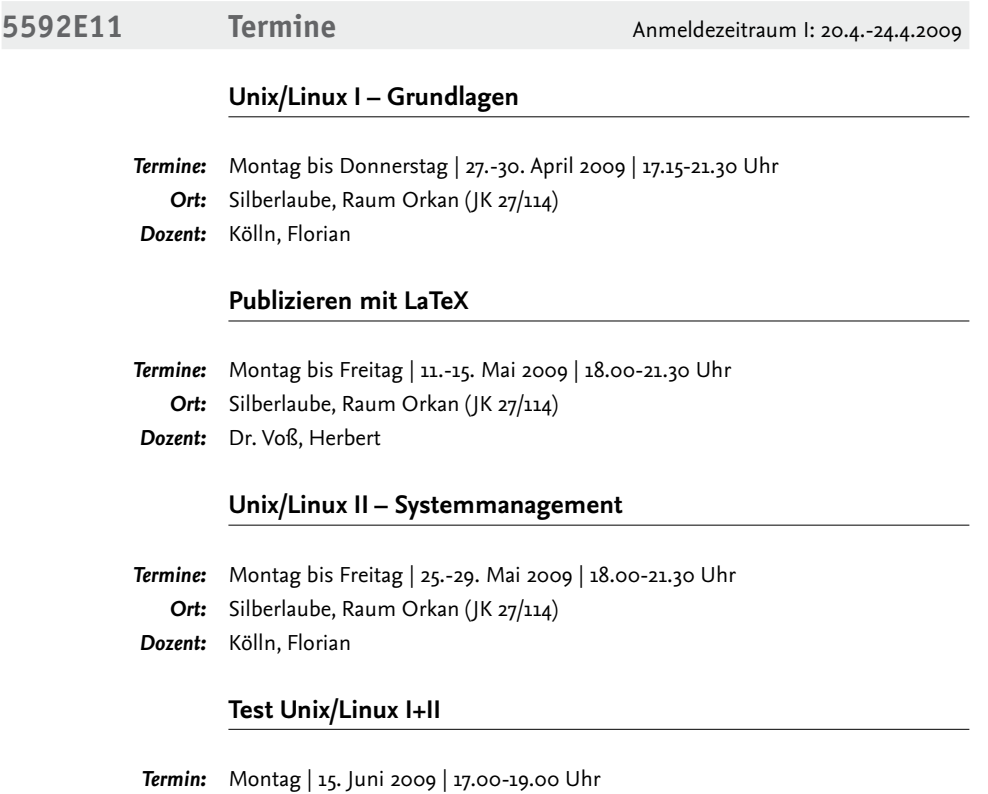

*Ort:* Silberlaube, Raum Monsun (JK 27/116) *Dozent:* Kölln, Florian

#### **Unix/Linux – Grundlagen**

In diesem Kurs erlernen Sie den sicheren Umgang mit dem Betriebssystem Unix und der unter diesem am häufigsten eingesetzten Anwendersoftware. Unix ist als leistungsfähiges, performantes und stabiles Mehrbenutzer-Server-Betriebssystem bekannt. Mit dem frei verfügbaren Linux hat das Betriebssystem (als kostenlose Alternative zu Microsoft Windows) die Rechnerwelt bis hinunter zum Desktop-PC – auch in Organisationen und Unternehmen – erobert. Intuitiv zu bedienende grafische Oberflächen ermöglichen die einfache Handhabung bei den täglichen Arbeiten genau so, wie unter Microsoft Windows oder Apple Macintosh. Folgende Themenschwerpunkte werden im Kurs behandelt: Aufbau und Funktionsweise von Unix-Systemen, Arbeiten mit der Shell und über die grafische Oberfläche, Zugriffsschutz und -rechte, Netzdienste, Datenaustausch mit Nutzern anderer Betriebssysteme. Praktische Aufgabenstellungen, wie sie in der Berufswelt zu bewältigen sind, werden unter fertig installierten Unix/Linux-Systemen bearbeitet.

# **Programmierung dynamischer Webseiten mit PHP/MySQL I**

Ob bei Google, Ebay oder auf E-Learning-Portalen – dynamische Websites findet man überall dort, wo Daten über Web-Seiten angezeigt, verändert und gepflegt werden müssen. Die variablen Daten werden dabei in einer Datenbank auf dem Web-Server gespeichert und verwaltet. Die klassische Software-Kombination für solche Anwendungen besteht auf Unix-Rechnern aus den Open-Source-Produkten Apache- Webserver, der Datenbank MySQL und der Skriptsprache PHP, die besonders häufig (weil kostengünstig) in kleineren Unternehmen zum Einsatz kommt. In diesem Kurs erfahren Sie, wie Apache, MySQL und PHP im praktischen Zusammenspiel funktionieren. In Übungen werden kleine Beispiele programmiert, mit denen die Funktionen von Webseiten berufsnah erweitert werden können. Dazu gehören die Verarbeitung von Formulardaten, das Einrichten seiteninterner Suchfunktionen und passwortgeschützter Seitenbereiche, der Mailversand über automatisch gepflegte Mailinglisten oder das Aufsetzen eines Hilfeforums z. B. zur Kundenbetreuung.

# **Programmierung dynamischer Webseiten mit PHP/MySQL II**

Im Mittelpunkt dieses Kurses stehen die Datenbankzugriffe auf die MySQL-Datenbank. Sie werden mit dem Konzept relationaler Datenbanken und der Verwaltung der MySQL-Datenbanken vertraut gemacht und lernen die PHP-Datenbankfunktionen zu konzipieren. In Übungen lernen Sie, den Apache-Server zu konfigurieren, SQL-Anweisungen an eine MySQL-Datenbank zu formulieren sowie PHP-Programme zu erstellen. Die Datenbankinhalte werden über Web-Seiten angezeigt und veränderte Werte können aktualisiert werden. Schließlich erfahren Sie, wie das Session-Management und die Nutzer-Authentifizierung funktionieren. Nach Abschluß dieses Kurses sind Sie in der Lage, einfach dynamischeWebseiten zu erstellen, wie sie z. B. für E-Shops verwendet werden. Geübt wird anhand eines Beispiels, das in der Abschlussarbeit zu einem eigenen Online-Projekt erweitert werden soll.

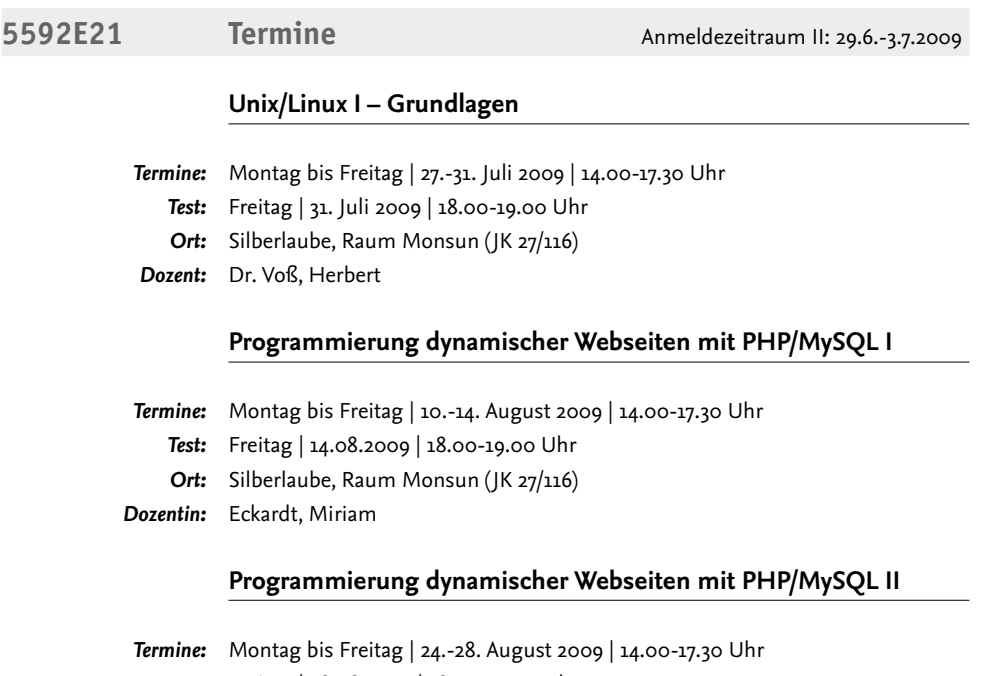

- *Test:* Freitag | 28.08.2009 | 18.00-19.00 Uhr
- *Ort:* Silberlaube, Raum Monsun (JK 27/116)
- *Dozentin:* Eckardt, Miriam

# **Arbeitsmöglichkeiten außerhalb von Veranstaltungen**

Studierende können außerhalb der Veranstaltungen PC-Arbeitsplätze in der ZEDAT sowie der Universitätsbibliothek nutzen.

# Universitätsbibliothek:

**Internet-Arbeitsplätze** (Nutzungsschwerpunkt: Internetrecherche, Datenbanken, Online-Katalog)

– Informationszentrum (1. Stock), 42 Arbeitsplätze, Lesesaal(2. Stock), 18 Arbeitsplätze

"Öffentliche Ethernet-Dosen" und "FUnkLan" sind über VPN nutzbar (technische Hinweise zu VPN siehe: *www.vpn.fu-berlin.de*).

*Öffnungszeiten:* montags bis freitags 9.00-19.00 Uhr Fragen beantworten die KollegInnen des Informationszentrums der UB.

# ZEDAT – Ausbildungs- und BeratungsZentrum (ABZ):

# PC-Arbeitsplätze für "freies Arbeiten" unter Windows

- Silberlaube, Raum Zyklon (JK 27/127)
- Silberlaube, Raum Hurrikan (JK 27/128)
- Silberlaube, Raum Taifun (JK 27/121e) *In diesem Raum befinden sich 4 behindertengerechte Arbeitsplätze.*
- Silberlaube, Raum Monsun (JK 27/116), Express-Nutzung maximal 30 Minuten
- Silberlaube, Raum Schirokko (JK 26/139), Laptop Arbeitsraum

*Öffnungszeiten:* entsprechend den Öffnungszeiten der Silberlaube; Lageplan siehe *www.zedat.fu-berlin.de/pdf/tip4u\_14.pdf*

# PC-Arbeitsplätze für "freies Arbeiten" unter Apple Macintosh OS

– Silberlaube, Raum Zyklon (JK 27/127)

*Öffnungszeiten:* entsprechend den Öffnungszeiten der Silberlaube

Fragen zu den Arbeitsmöglichkeiten in diesen Räumen beantworten die KollegInnen der ZEDAT-Hotline und der Apple-Beratung (apple-beratung@zedat.fu-berlin.de) Silberlaube, Bereich JK 27 "Öffentliche Ethernet-Dosen" und "FUnkLan" sind über VPN nutzbar (technische Hinweise zu VPN siehe: *www.vpn.fu-berlin.de*).

Aktuelle Informationen zu den zur Verfügung stehenden PC-Arbeitsplätzen finden Sie auch auf dem WWW-Server der ZEDAT unter w*ww.zedat.fu-berlin.de/Services*

# zeldlaltl **UB**

# **Nützliche Informationsquellen und Literatur-Tipps**

# ZEDAT-Hefte und Merkblätter

- Diverse Tip4U-Merkblätter zu häufig gestellten Fragen, siehe *www.zedat.fu-berlin.de/Tip4U\_Gesamt*
- Gemeinsames Programmheft "Informationstechnik und Informationskompetenz" von ZEDAT und UB (Heftumschlagfarbe: gelb/blau)
- Gemeinsames Programmheft "Module zur Informations- und Medienkompetenz" für den Studienbereich "Allgemeine Berufsvorbereitung" in Bachelor-Studiengängen von ZEDAT und UB. Dieses Heft halten Sie in Ihren Händen.

Materialien der Universitätsbibliothek zur Einführung ins Internet siehe PDF-Dateien: *www.ub.fu-berlin.de/service/einfuehrungen/handouts*

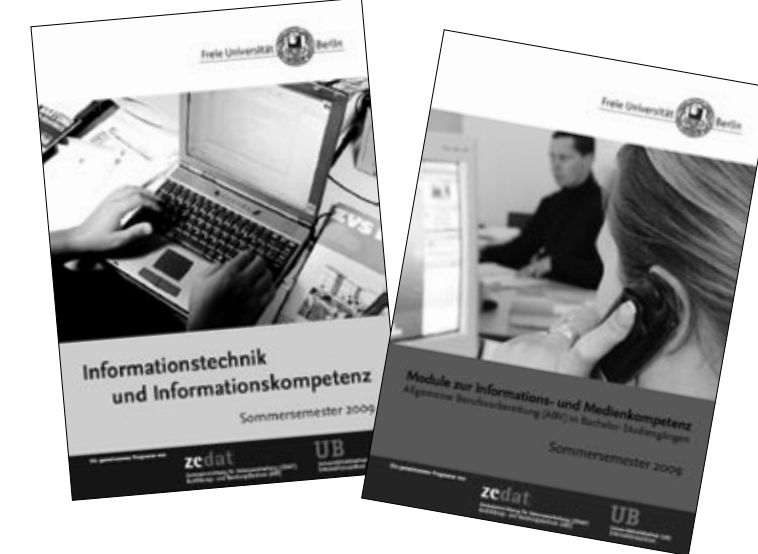

# Skript-Reihe des RRZN der Universität Hannover

In dieser Reihe gibt es Handbücher zu unterschiedlichen Themenbereichen (Betriebssystemen und Anwenderprogrammen). Die Handbücher können im Benutzerservice der ZEDAT erworben werden. Die Preise sind sehr günstig, da die Exemplare maximal zum Selbstkostenpreis abgegeben werden. Der Verkauf ist allerdings nur an Mitglieder (Studierende, Beschäftigte) von Fachhochschulen und Hochschulen zu ihrem eigenen Gebrauch gestattet. Die Weitergabe an andere Personen oder Institutionen ist ausdrücklich untersagt. Nachfolgend sind die beim Benutzerservice der ZEDAT erhältlichen Handbücher aufgeführt:

#### **UB** zedat

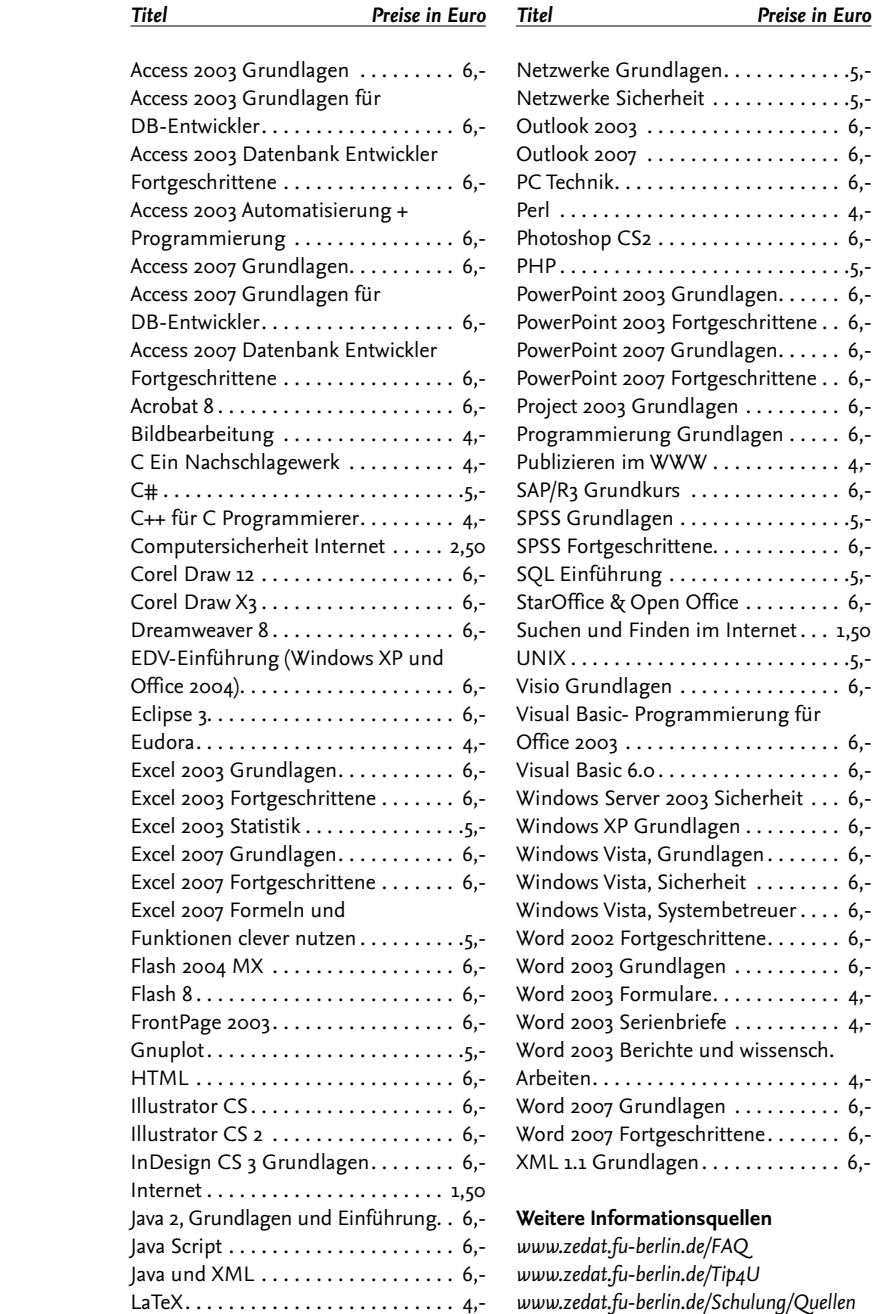

# **UB** zeclarit

# **Dozentinnen und Dozenten**

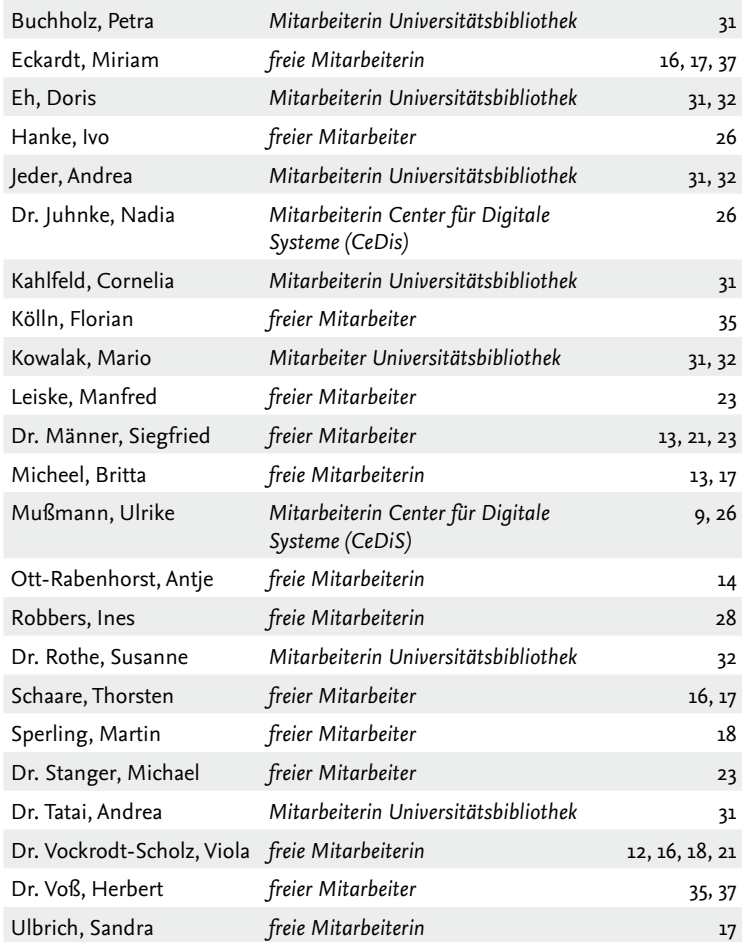

# **UB** zedat

**UB** zedat

# **Modul-Übersicht Sommersemester 2009**

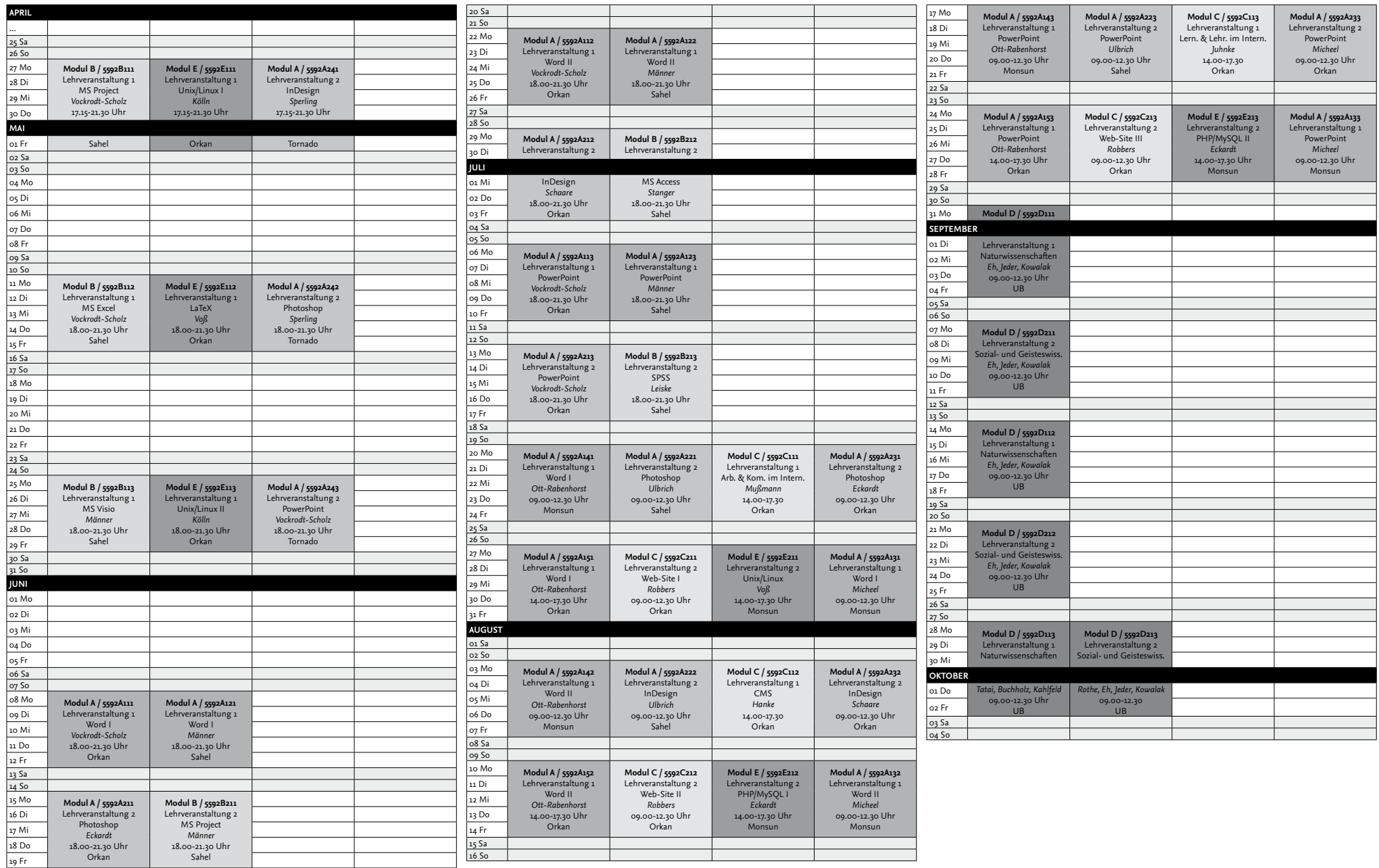

# **Lageplan der Veranstaltungsorte**

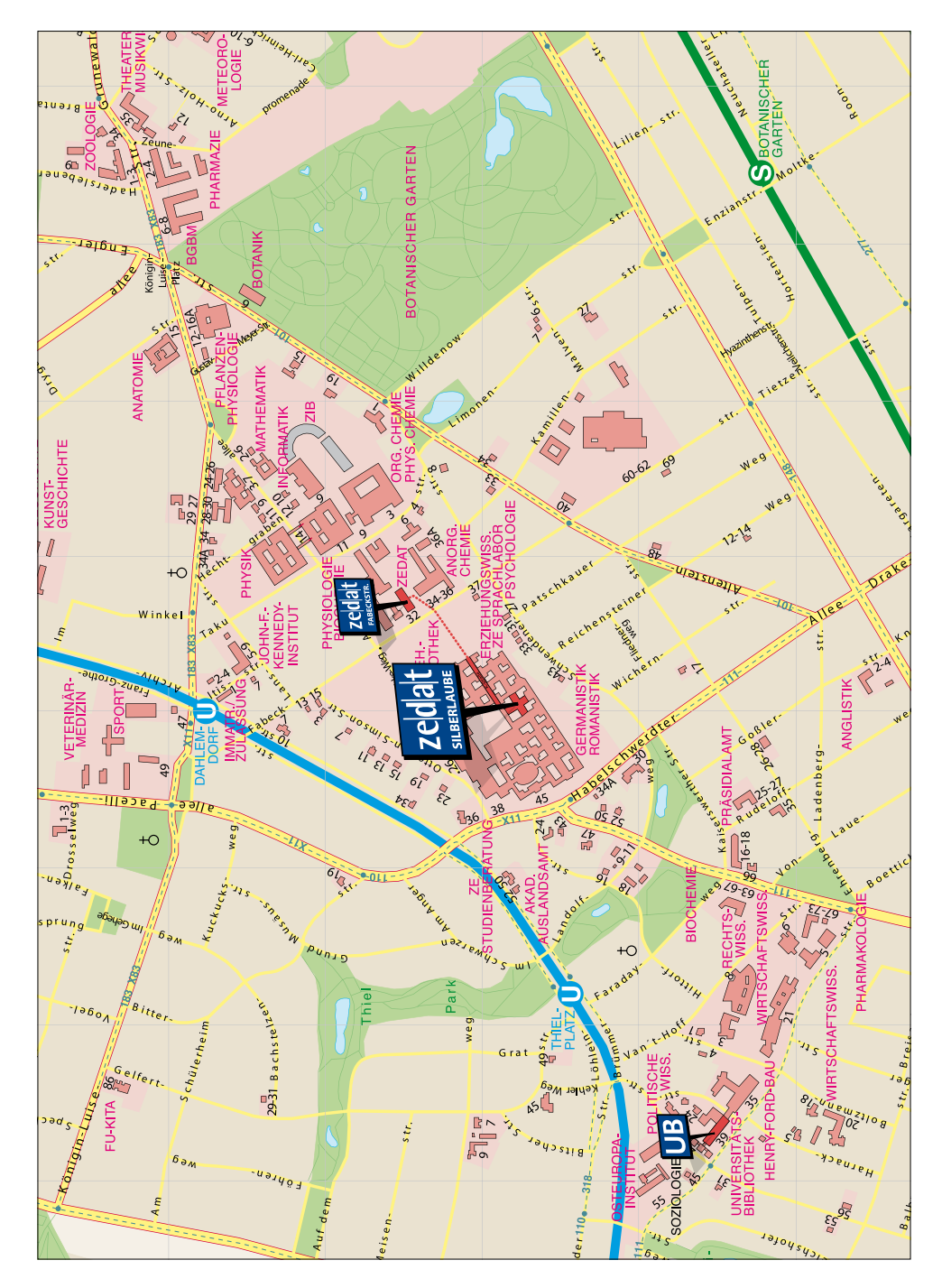